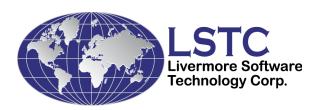

# LS-DYNA® Database Binary Output Files

**Revised March 2014** 

Copyright ©, 1989-2014 LIVERMORE SOFTWARE TECHNOLOGY CORPORATION All Rights Reserved

# Support Address Livermore Software Technology Corporation 7374 Las Positas Road Livermore, California 94551

Tel: 925 449 2500 Fax: 925 449 2507 Email: support@lstc.com

Copyright © 1989-2014 by Livermore Software Technology Corporation All rights Reserved

LS-DYNA, LS-OPT and LS-PREPOST are registered trademarks of Livermore Software Technology Corporation.

|    | INTRODUCTIONSTATE DATABASE (d3plot)                                     |     |
|----|-------------------------------------------------------------------------|-----|
|    | CONTROL DATA                                                            |     |
|    | If (EXTRA > 0) Extra control words are written after the first 64 words |     |
|    | MATERIAL TYPE DATA                                                      | 12  |
|    | FLUID MATERIAL ID DATA                                                  | 14  |
|    | SMOOTH PARTICLE HYDRODYNAMICS ELEMENT DATA FLAGS                        | 15  |
|    | PARTICLE DATA (NPEFG > 0)                                               | 16  |
|    | GEOMETRY DATA                                                           | 17  |
|    | USER MATERIAL, NODE, AND ELEMENT IDENTIFICATION NUMBERS                 | 18  |
|    | EXTRA 2 NODE CONNECTIVITY FOR 10 NODE TETRAHEDRON ELEMENTS              | S19 |
|    | EXTRA 4 NODE CONNECTIVITY ARRAY FOR 8 NODE SHELL ELEMENTS               | 19  |
|    | EXTRA 12 NODE CONNECTIVITY ARRAY FOR 20 NODE SOLID ELEMENTS             | 19  |
|    | SMOOTH PARTICLE HYDRODYNAMICS NODE AND MATERIAL LIST                    | 20  |
|    | RIGID ROAD SURFACE DATA                                                 | 21  |
|    | HEADER, PART & CONTACT INTERFACE TITLES                                 | 22  |
|    | DESCRIPTION OF BINARY FILE TYPES                                        |     |
| 3. | EXTRA DATA TYPES (Output for Multi-Solver Analysis)                     |     |
|    | STATE DATA – D3PLOT AND D3PART                                          |     |
|    | ELEMENT DELETION OPTION                                                 |     |
|    | SMOOTH PARTICLE HYDRODYNNAMICS NODE/ELEMENT STATE DATA                  |     |
|    | PARTICLE STATE DATA (NPEFG > 0)                                         |     |
|    | DES DATA – SEE DESCRIPTION BELOW FOR STATE DATA                         |     |
|    | ROAD SURFACE MOTION                                                     |     |
|    | EXTRA DATA (MULTI-SOLVER ANALYSIS)                                      |     |
| 1  | END OF FILE MARKER TIME HISTORY DATABASE (d3thdt)                       |     |
| т. | CONTROL DATA                                                            |     |
|    | SMOOTH PARTICLE HYDRODYNAMICS ELEMENT DATA FLAGS                        |     |
|    | GEOMETRY DATA                                                           |     |
|    | USER MATERIAL, NODE, AND ELEMENT IDENTIFICATION NUMBERS                 |     |
|    | TIME HISTORY DATA                                                       |     |
| 5. | INTERFACE FORCE DATABASE                                                |     |
|    | CONTROL DATA                                                            | 63  |
|    | GEOMETRY DATA                                                           | 65  |
|    | USER MATERIAL, NODE, AND ELEMENT IDENTIFICATION NUMBERS                 | 66  |
|    | STATE DATA                                                              | 68  |

| FSIFOR FILE OUTPUT:                                | 69 |
|----------------------------------------------------|----|
| BLSTFOR FILE (NV2D=16 OR 7) OUTPUT:                | 69 |
| 6. CRACK FILE (d3crck)                             | 71 |
| 7. DYNAIN BINARY FILE FORMAT (dynain.bin)          | 75 |
| 8. EXTRA DATA TYPE DEFINITIONS (NCFDV1 = 67108864) | 76 |
| 9. DES CONTROL BLOCK AND DATA FORMAT               | 80 |
| 1. EXTENDED MASTER CONTROL WORD                    | 80 |
| 2. DES EXTENDED CONTROL BLOCK                      | 80 |
| 2.3 DES GEOMETRY BLOCK                             | 81 |
| 3. DES STATE DATA BLOCK                            | 82 |
| D3ACS                                              | 83 |

#### INTRODUCTION

Three databases are discussed, these are:

- 1. State Database (G=ptf, default name d3plot and d3part)
- 2. Time History Database (F=thf, default name d3thdt)
- 3. Interface Force Database (S=iff, no default name, typically: intfor)

The purpose of this information is to give guidance on how to access and read the various databases.

The databases are written as word addressable fixed length binary files. The actual length depends on the amount of data saved, but will always be a multiple of 512 words (4 or 8 bytes each). Since it is likely that the database cannot be contained in a single file of length, FEMLEN, the data will spread over several files known as a family of files. Having a set of files enables them to be handled more easily than a single very large file. The root name for a family is the name of the first file member. Successive member names are compiled by appending a two or three digit number to the root name starting with 01, 02, through to 99, then 100 and ending with 999. Root names are limited to 75 characters. The original reason for a family of files was because the hard disks used for dyna3d runs could not cope with a single contiguous files large enough to contain all the data output. Subsequently, it has been found that splitting the output into separate files allows some unwanted data to be discarded and aids the copying, saving and movement of the data. Very large files can be impossible to transfer reliably over networks. Total output data can amount to several gigabytes or more depending on the model size.

For ls-dyna runs with mesh adaptivity, the root name has a two letter appendage for each adapted mesh. Starting from 'aa' through 'az', then 'ba' through 'bz' and continuing up to 'zz', this gives a maximum of 676 possible adaptions. For example if the root name is 'd3plot' the subsequent files related to the original mesh are 'd3plot01', d3plot02, ..., after adaption the new mesh and undeformed geometry is put in 'd3plotaa' and the subsequent files for the new mesh are: 'd3plotaa01', d3plotaa02, ... The next adapted mesh will be in file 'd3plotab' and so on. A set of files at a particular adaption can be read separately by giving the root name with appendage, as the base file name.

For example command: 'lsprepost d3plot' will read in all the file with root name 'd3plot' While: 'lsprepost d3plotab' will read in only files have 'd3plotab' in the name.

LSPREPOST will read the binary databases separately or combined.

Eg: lsprepost d3plot, lsprepost d3thdt, lsprepost iffname, lsprepost d3plot h=d3thdt f=iffname

The file length used is set in the ls-dyna run as the default size of 7x512x512 words. The size can be changed on the command line with the 'x=factor' parameter giving a size of: factorx512x512 words.

If the initial data or state data is larger than the given file length, the data will automatically split across files. This condition is not desirable because it is not clear whether any non root file can be discarded without destroying the continuity of the data. Ls-dyna checks before writing to a file, to ensure that there is room left in the file to contain the data at a particular state time. If not, it closes the current family member and starts writing the state data in the next file member. The files are written with a block size of 512 words, and if the data does not complete the last block it is padded out. This means that files cannot be concatenated and read together. The word size is 4 bytes for the single precision version of ls-dyna and 8 bytes for the double precision version, unless 32bit ieee format is defined, see \*DATABASE FORMAT, IBINARY.

# FILE GENERAL STRUCTURE

The root file starts with a control words section, followed by node coordinates, then element connectivity for solids, thick shells, beams, and shells. Next are lists to reference the sequential internal numbering to the users number. State data is output next always starting with the time word. Data is of fixed length through the file members except where the mesh is adapted. The length of each area can be calculated from the information in the control words. The first file at adaption is like the root file in structure, so the new control words are used to recalculate the size of the subsequent data. The root file contains the initial data and also state data if there is room to write it. Further state data is written to the family members and each file will start with the time word provided data from the previous state did not overflow onto the file.

If the disk address, DA, of the data being written exceeds the maximum file length, then data is written into file number int(DA/FAMLEN) at location DA-FAMLEN\*int(DA/FAMLEN). If the state length is greater than the remaining length, the disk address is increased to start the writing at the beginning of the next file.

#### STATE DATABASE (d3plot)

There are three sections in this database. The first contains 64 words of control information plus extensions. The second contains geometric information including the nodal coordinates and element connectivities and user numbering lists. The third section contains the results of the analysis at sequential output intervals. The output at a given time, called a state, contains a time word, global variables such as total energies and momenta for the whole model and each material (part), node data consisting of displacements, velocities, accelerations, and optionally temperatures, and finally element data that can include stresses and strains at integration points, and element deletion flags. The control data provides information about what is in the file and is used to calculate the various data length.

There are two other state database files, namely: d3drfl and d3part, these are similar to d3plot but contain less data. The dynamic relaxation file, d3drfl, provides the state at the end of the DR process, while d3part is state output for a reduced number of parts in the model.

#### **CONTROL DATA**

| VALUE         | #WORDS | ADDRESS | DESCRIPTION                                         |
|---------------|--------|---------|-----------------------------------------------------|
| Title         | 10     | 0       | Model identification                                |
| Run time      | 1      | 10      | time in seconds since 00:00:00 UTC, January 1, 1970 |
| INUM (File ty | pe) 1  | 11      | d3plot=1                                            |
|               |        |         | 1=d3plot, 2=d3drlf, 3=d3thdt, 4=intfor, 5=d3part    |
|               |        |         | 6=blstfor, 7=d3cpm, 8=d3ale, 11=d3eigv,             |
|               |        |         | 12=d3mode, 13=d3iter, 21=d3ssd, 22=d3spcm,          |

If > 1000, File type=INUM-1000

DISK

all external(users) numbers (Node, Element, Material and Rigid Surface Nodes) will be written in I8 format.

23=d3psd, 24=d3rms, 25=d3ftg, 26=d3acs

Length of arbitrary numbering array = NARBS \* 8 bytes for single precision files.

| Source version | 1 | 12 | ls-dyna version *1000000 + svn number |
|----------------|---|----|---------------------------------------|
| Release number | 1 | 13 | Release number in character*4 form    |
|                |   |    | 50 for R5.0                           |
|                |   |    | 511c for R5 1 1c                      |

| Version | 1 | 14 | Code version, floating number, eg 960.0 it is used to distinguish the floating point format, like cray, ieee, and dpieee                                                                                                    |
|---------|---|----|----------------------------------------------------------------------------------------------------|
| NDIM    | 1 | 15 | Number of dimensions (2 or 3). If 5 or 7 then an array of material types is read (MATTYP=1), element connectivities are unpacked and NDIM=3. If 4 then element connectivies are unpacked in the DYNA3D database and NDIM is reset to 3. If >5 then state data contains movement of rigid road surface.                                                                 |
| NUMNP   | 1 | 16 | Number of nodal points                                                                                                    |
| ICODE   | 1 | 17 | Flag to identify finite element code=2: old DYNA3D, code=6: NIKE3D, LS-DYNA/3D, LS-NIKE3D database                                                                                                    |
| NGLBV   | 1 | 18 | Number of global variable to be read with each state                                                                                                    |
|         |   |    | NUMRW=number of rigid walls.                                                                                                    |
|         |   |    | NUMRBS=number of rigid body sets.  = 6 + 6 * (NUMMAT8 + NUMMAT2 + NUMMAT4 + NUMATT+NUMRBS) + NUMRW * N N = 1 for DYNA3D and LS-DYNA3D N = 4 for LS-DYNA >= version 971                                                                                                    |
| IT      | 1 | 19 | Flag for temperatures = 0, none, = 1, read in a temperature for each node = 2, read temperature for each node and heat flux for each node. = 3, read thermal shell middle temperature, thermal shell inner temperature, thermal shell outer temperature, and heat flux for each node. Solid node temperatures are repeated +=10, read mass scaling value for each node |
| IU      | 1 | 20 | Flag for current geometry (=1 or 0)                                                                                                    |
| IV      | 1 | 21 | Flag for velocities (=1 or 0). If <0 d3eigv file contains                                                                                                    |
|         |   |    | unscaled data.                                                                                                    |
| IA      | 1 | 22 | Flag for accelerations (=1 or 0)                                                                                                    |
| NEL8    | 1 | 23 | Number of 8 node solid elements                                                                                                    |
|         |   |    | If NEL8 < 0, 2 extra nodes are output for ten node solids. Array is 2 * abs(NEL8), and is read after the arbitrary numbering arrays.                                                                                                    |
| NUMMAT8 | 1 | 24 | Number of materials used by the                                                                                                    |

|         |   |    | 8 node solids                                                                                                    |
|---------|---|----|----------------------------------------------------------------------------------------------------|
| NUMDS   | 1 | 25 | If < 0, Shell element data is output for 4 in-plane Gauss                                                                                                    |
|         |   |    | points. MAXINT will be 4 times number of points                                                                                                    |
|         |   |    | through the plane.                                                                                                    |
| NUMST   | 1 | 26 | =0 for d3plot/d3part                                                                                                    |
| NV3D    | 1 | 27 | Number of values in database for each solid element.<br>=7+NEIPH                                                                                                    |
|         |   |    | If NV3D $\geq$ 8 * (7+NEIPH), each solid element has values at each Gauss point.                                                                                           |
| NEL2    | 1 | 28 | Number of 2 node one-dimensional elements                                                                                                    |
| NUMMAT2 | 1 | 29 | Number of materials used by the 2 node 1D elements                                                                                                    |
| NV1D    | 1 | 30 | Number of values in database for each 1D element = 6 + BEAMIP * 5                                                                                                    |
| NEL4    | 1 | 31 | Number of four node shells (2D or 3D) elements.                                                                                                    |
| NUMMAT4 | 1 | 32 | Number of materials used by the 4 node 2D elements                                                                                                    |
| NV2D    | 1 | 33 | Number of values in database for each 2D element Are: <i>MAXINT</i> *(6*IOSHL(1)+IOSHL(2)+NEIPS)+8 *IOSHL(3)+4*IOSHL(4)+12*ISTRN                                           |
| NEIPH   | 1 | 34 | Number of additional values per solid element to be written in the type 6 database, NV3D=7+NEIPH, Actual number of history variables=NEIPH-6*ISTRN                         |
| NEIPS   | 1 | 35 | Number of additional values per integration point to be written into the type 6 database for shell elements.                                                               |
| MAXINT  | 1 | 36 | Number of integration points dumped for each shell and the MDLOPT flag. The magnitude of <i>MAXINT</i> will be greater than or equal to 3. if MAXINT>=0, then MDLOPT=0 and |
|         |   |    | MAXINT=MAXINT                                                                                                    |
|         |   |    | if MAXINT<0 then MDLOPT=1 and<br>MAXINT=abs(MAXINT)                                                                                                    |
|         |   |    | if MAXINT<-10,000, then MDLOPT=2 and                                                                                                    |
|         |   |    | MAXINT=abs(MAXINT)-10,000                                                                                                    |
|         |   |    | MDLOPT controls the element deletion table (see below). This data allows deletion by nodes or                                                                              |
|         |   |    | elements.                                                                                                    |
| EDLOPT  | 1 | 37 | Element deletion flag (not standard) =xxx1 Solids deleted =xx1x Beams deleted =x1xx Shells deleted =1xxx Thick Shells deleted                                              |
|         |   |    | (Not used in LS-DYNA)                                                                                                    |

| NMSPH<br>NGPSPH | 1<br>1 | 37<br>38 | Number of SPH Nodes Number of SPH materials                                                                                                    |
|-----------------|--------|----------|----------------------------------------------------------------------------------------------------|
| NARBS           | 1      | 39       | Additional storage required for arbitrary node and element numbering in type 6 database =0 Sequential numbering =(10+NUMNP+ NEL8+NEL2+NEL4+NELT).                                                                                                    |
| NELT            | 1      | 40       | Number of 8 node thick shell elements.  MAXINT*(6*IOSHL(1)+IOSHL(2)+NEIPS)+ 12*ISTRN                                                                                                    |
| NUMMATT         | 1      | 41       | Number of materials used for the 8 node thick shell element.                                                                                                    |
| NV3DT           | 1      | 42       | Number of values in database for each thick shell                                                                                                    |
| IOSHL(1)        | 1      | 43       | 6 stress components flag, if 1000 =1 else =0                                                                                                    |
| IOSHL(2)        | 1      | 44       | Plastic strain flag, if 1000 = 1 else = 0                                                                                                    |
| IOSHL(3)        | 1      | 45       | Shell force resultants flag, if 1000 =1 else =0                                                                                                    |
| IOSHL(4)        | 1      | 46       | Shell thickness, energy+2 others, if 1000 =1 else =0                                                                                                    |
| IALEMAT         | 1      | 47       | Size of array containing solid element parts numbers used as ALE material                                                                                                    |
| NCFDV1          | 1      | 48       | Bit flags for CFD nodal values, or if = 67108864, then state contains Multi-Solver extra data – see formats descriptions below.                                                                                                    |
| NCFDV2          | 1      | 49       | Further bit flags for CFD nodal values or if MS extra data, then value equals number of data domains.                                                                                                    |
| NADAPT          | 1      | 50       | Number of adapted element to parent pairs (not implemented)                                                                                                    |
| NMMAT           | 1      | 51       | Total number of materials – not set in LS-DYNA/3D                                                                                                    |
| NUMFLUID        | 1      | 52       | Total number of ALE fluid groups. Fluid density and volume fractions output as history variables, and a flag for the dominant group. If negative multi-material species mass for each group is also output. Order is: rho, vf1, vfn, dvf flag, m1, mn. Density is at position 8 after the location for plastic strain. Any element material history variables are written before the Ale variables, and the six element strains components after these if ISTRN=1. |

| INN   | 1 | 53 | Invariant node numberin                                                                                                    | g fore shell and solid elements                                                                                                    |
|-------|---|----|----------------------------------------------------------------------------------------------------|----------------------------------------------------------------------------------------------------|
|       |   |    | See INN in card *CONT                                                                                                    | •                                                                                                    |
| NPEFG | 1 | 54 | Number of particle method data sets. When the seventh digit is set to 1 there is Discrete Element Sphere (DES) output, i.e. $xx1xxxxx$ . NPEFG/1000000 = 1. |                                                                                                    |
| NEL48 | 1 | 55 |                                                                                                    | s. Internal element id and 4                                                                                                    |
|       |   |    | -                                                                                                    | or each 8 node shell. Array is 5                                                                                                    |
|       |   |    |                                                                                                    | ad after the arbitrary numbering ra nodes for 10 nodes solids if                                                                                                    |
|       |   |    | they exist.                                                                                                    | a nodes for to nodes sonds if                                                                                                    |
| IDTDT | 1 | 56 | =                                                                                                    | the database, these are: unit, and so on. Extract the digit from following types:                                                                                                    |
|       |   |    | IDTDT / 1 = 1:                                                                                                    | An array of dT/dt values of length NUMNP. Array is written after node temperature arrays. (xxxx1)                                                                                                    |
|       |   |    | IDTDT! 10 = 1:                                                                                                    | An array of residual forces of length 3*NUMNP followed by residual moments of length 3*NUMNP. This data is written after node temperatures or dT/dt values if there are output. (xxx1x)                         |
|       |   |    | IDTDT! 100 = 1:                                                                                                    | Plastic strain tensor is written for each solid and shell after standard element data. For solids (6 values) and for shells (6 x $3 = 18$ values), at the lower, middle and upper integration location. (xx1xx) |
|       |   |    | IDTDT! 1000 = 1:                                                                                                    | Thermal strain tensor is written after standard element data. For solid (6 values) and shell (6 values) and after the plastic strain tensor if output. (x1xxx)                                                  |

IDTDT! 10000 = 1: If database contains thermal or plastic strains, IDTDT>100, then this is the value of ISTRN,

= 0 or 1. (1xxxx)

| EXTRA | 1 | 57    | Additional number of control words. If $> 0$ , there are |
|-------|---|-------|----------------------------------------------------------|
|       |   |       | EXTRA control words after the first 64 words.            |
| WORDS | 6 | 58-63 | Used by D3THDT and INTFOR                                |

The value of ISTRN must be computed if IDTDT<100, because then it is not output in the control data. For this case only, this is the rule for computing it.

ISTRN can only be computed as follows and if NV2D > 0.

If NV2D-MAXINT\*(6\*IOSHL(1)+IOSHL(2)+NEIPS)+8\*IOSHL(3)+4\*IOSHL(4) > 1

Then ISTRN = 1, else ISTRN = 0

If ISTRN=1, and NEIPH>=6, last the 6 additional values are the six strain components.

Or NELT > 0

If NV3DT-MAXINT\*(6\*IOSHL(1)+IOSHL(2)+NEIPS) > 1

DISK

Then ISTRN = 1, else ISTRN = 0

If (EXTRA > 0) Extra control words are written after the first 64 words

(This is currently set to 64 and 2 are used from March 2014, remaining are set to zero)

|       |        | DISIX   |                                                        |
|-------|--------|---------|--------------------------------------------------------|
| VALUE | #WORDS | ADDRESS | DESCRIPTION                                            |
| NEL20 | 1      | 64      | Number of 20 Node Solid Elements. Internal element id  |
|       |        |         | and 12 extra nodes are output for 20 node solid. Array |
|       |        |         | is 13 * NEL20 long, and is read after the arbitrary    |
|       |        |         | numbering arrays, and after the extra nodes for 8 node |
|       |        |         | shells, if they exist.                                 |
| NT3D  | 1      | 65      | Number of Thermal Element Variables, Data is NT3D      |
|       |        |         | * NEL8 and is output after the thermal nodal data.     |

#### MATERIAL TYPE DATA

The material section contains the material type numbers. This section is skipped if MATTYP is zero.

This data is required because those shell elements that are in a rigid body have no element data output in the state data section. The normal length of the shell element state data is:

NEL4 \* NV2D, when the MATTYP flag is set the length is: (NEL4 – NUMRBE) \* NV2D.

When reading the shell element data, the material number must be check against IRBRTYP list to find the element's material type. If the type = 20, then all the values for the element to zero.

This option is set in \*DATABASE\_EXTENT\_BINARY, with DCOMP=2

| VALUE  | LENGTH | DESCRIPTION                          |
|--------|--------|--------------------------------------|
| NUMRBE | 1      | Number of rigid body shell elements. |
| NUMMAT | 1      | Number of materials in the database. |
| IRBTYP | NUMMAT | Material type numbers                |

# FLUID MATERIAL ID DATA

The fluid material section contains the material numbers for solid elements that are used to define an Euler grid or Arbitrary Lagrangian Euler mesh. This section is skipped if IALEMAT is zero.

VALUE LENGTH DESCRIPTION

FLUIDID IALEMAT Fluid material number used in solid element mesh

### SMOOTH PARTICLE HYDRODYNAMICS ELEMENT DATA FLAGS

This section is only output if NMSPH > 0. The section is a list of flags to indicate what SPH data is output for each SPH node/element. The first number is the length in words for this array, currently = 11.

SPH elements are centered at nodes, and cover a spherical volume defined by the radius of influence. They do not have a connection with other SPH elements. They should be displayed as a dot or a spherical surface, with radius scaling to reduce the size and enable each element to be distinguishable.

#### As follows:

```
isphfg(1) = 11 - length \ of \ sph \ flags \ array \\ isphfg(2) = 1 - radius \ of \ influence \\ isphfg(3) = 1 - pressure \ in \ particle \\ isphfg(4) = 6 - 6 \ true \ stress \ components \\ isphfg(5) = 1 - plastic \ strain, > 0.0 \ if \ effective \ stress \ exceeds \ yield \ strength \\ isphfg(6) = 1 - density \ of \ particle \ material \\ isphfg(7) = 1 - internal \ energy \ (strain) \\ isphfg(8) = 1 - number \ of \ neighbors \ affecting \ particle \\ isphfg(9) = 6 - 6 \ true \ strain \ components \\ isphfg(10) = 1 - mass \ of \ element \ (>= 1s971) \\ isphfg(11) = 1 - max \ number \ of \ sph \ history \ variables.
```

If any value of isphfg(2) through isphfg(11) = 0, then the particular data item is not output for the particle. To calculated the size of data add the isphfg values from isphfg(2) through isphfg(11) plus one. One value is always output which is the material number as a floating point number for each particle.

#### If this value is negative then the particle has been deleted from the model.

Note: it is possible a SPH element could be deleted, or be non active in the initial states, and become active in later states.

Full output for each particle is:

mat#, radius, pressure, {sx, sy, sz, sxy, syz, sxz} ps, rho, ie, nn, {ex, ey, ez, exy, eyz, exz}, mass, hv1 ... hvn.

NUM SPH VARS = 1 + sum of isphfg(i), i=2 to isphfg(1)

Hence, total size is 20 + the total number of history variables.

When a particle is deleted from the model, data is still output for it because the length of data must always be the same for each state.

# PARTICLE DATA (NPEFG > 0)

DES Control Block – see description below

Control Block

If NPEFG > 0 and NPEFG < 10000000, airbag particles are output

The first three digits of NPEFG are the number of airbags in the database = NPARTGAS

NPARTGAS = NPRFG % 1000

SUBVER = NPEFG / 1000

In the extended control block:

The first four words in the block are:

1. NGEOM number of geometry variables

2. NVAR number of state variables

3. NPART number of particles

4. NSTGEOM number of state geometry variables

If SUBVER == 4

5. NCHAMBER number of chambers

NLIST = NGEOM + NVAR + NSTGEOM

NLIST words of output for variables listed to define the type of each variable, =1 for integer and 2= for floating point

8 \* NLIST words of 8 character variable names (each integer word is an ascii character).

#### **GEOMETRY DATA**

The geometry section contains the nodal coordinates and the element connectivities. The ordering of the nodal points is the same as the ordering of the nodal data in the state data that follows. If NDIM=3 the connectivities are assumed to be packed with 3 integers per word, if NDIM>3, then connectivities are not pack, (the default for LS-DYNA, LS-DYNA3D and LS-NIKE3D. The order of the elements are 3, 2, and 1 dimensional elements if the database is ICODE=2 or 6.

| VALUE         | LENGTH      | DESCRIPTION                                                                                                    |
|---------------|-------------|----------------------------------------------------------------------------------------------------|
| X(3,1)        | NDIM*NUMNP  | Array of nodal coordinates X1,Y1,Z1, X2,Y2,Z2, X3,Y3,Z3,,Xn,Yn,Zn                                                                                                    |
| IX8(9,1)      | 9*NEL8      | Connectivity and material number for each 8 node solid element.                                                                                                    |
| If $NEL8 < 0$ | 2*abs(NEL8) | Extra nodes for ten node solids.                                                                                                    |
| IXT(9,1)      | 9*NELT      | Connectivity and material number for each 8 node thick shell element.                                                                                                    |
| IX2(6,1)      | 6*NEL2      | Connectivity, orientation node, two null entries, and the material number for each 2 node beam element. For some beam types the last two number contain the beam type and length to width ratio * 100 and length to height ratio * 100 type = $ix2(5,*) & 0x3F$ width = $0.01 * length / (ix2(5,*)>>6$ height = $0.01 * length / ix2(6,*)$ Third node (orientation) may be > 1e9 Contain flag 1e9 to indicate a spot weld. |
| IX4(5,1)      | 5*NEL4      | Connectivity and material number for each 4 node shell element                                                                                                    |

Note the node numbers are the LS-DYNA internal numbers for nodes, these will be the same as the user's numbers if NARBS = 0, otherwise, the arbitrary number lists are used to find the user's numbers, similarly, for element numbers and material numbers.

# USER MATERIAL, NODE, AND ELEMENT IDENTIFICATION NUMBERS

Skip this section if NARBS (disk address 39) is zero. The user node and element numbers must be in ascending order. *It assumed that if this option is used all node and element data anywhere in the databases is in ascending order in relation to the user numbering*. Read in NARBS words and decipher as indicated below.

For sequential material/part numbering, the total length of data is:

NARBS=10+NUMNP+NEL8+NEL2+NEL4+NELT+

3\*NMMAT: these numbers are not used

Only the first 10 control words are read in and used. The other 6 words are only output by ls-dyna when NSORT < 0.

For arbitrary material numbering (NSORT < 0)

NARBS=16+NUMNP+NEL8+NEL2+NEL4+NELT+3\*NMMAT

Where material numbers are not in ascending order.

For this case all 16 control words are read in.

| VALUE  | LENGTH | DESCRIPTION                                                                                                    |
|--------|--------|----------------------------------------------------------------------------------------------------|
| NSORT  | 1      | Pointer to arbitrary node numbers in LS-DYNA code. If < 0, it flags that arbitrary material identification numbers are also used. |
| NSRH   | 1      | Pointer to arbitrary solid element numbers in LS-DYNA code: =NSORT+NUMNP                                                          |
| NSRB   | 1      | Pointer to arbitrary beam element numbers in LS-DYNA code: =NSRH+NEL8                                                             |
| NSRS   | 1      | Pointer to arbitrary shell element numbers in LS-DYNA code: =NSRB+NEL2                                                            |
| NSRT   | 1      | Pointer to arbitrary thick shell element numbers in                                                                               |
|        |        | LS-DYNA code:<br>=NSRS+NEL4                                                                                                    |
| NSORTD | 1      | Number of nodal points                                                                                                    |
| NSRHD  | 1      | Number of 8 node solid elements                                                                                                   |
| NSRBD  | 1      | Number of 2 node beam elements                                                                                                    |
| NSRSD  | 1      | Number of 4 node shell elements                                                                                                   |
| NSRTD  | 1      | Number of 8 node thick shell elements                                                                                             |

| NSRMA  | 1      | Pointer to an array in the LS-DYNA code that list the material ID's in ascending order.                                                                       |
|--------|--------|----------------------------------------------------------------------------------------------------|
| NSRMU  | 1      | Pointer to an array in the LS-DYNA code that gives the material ID's in the actual order that they are defined in the user input.                             |
| NSRMP  | 1      | Pointer to an array in the LS-DYNA code that gives the location of a member in the array originating at NSRMU for each member in the array starting at NSRMA. |
| NSRTM  | 1      | Total number of materials                                                                                                    |
| NUMRBS | 1      | Total number of nodal rigid body constraint sets                                                                                                    |
| NMMAT  | 1      | Total number of materials                                                                                                    |
| NUSERN | NSORTD | Array of user defined node numbers                                                                                                    |
| NUSERH | NSORTH | Array of user defined solid element numbers                                                                                                    |
| NUSERB | NSORTB | Array of user defined beam element numbers                                                                                                    |
| NUSERS | NSORTS | Array of user defined shell element numbers                                                                                                    |
| NUSERT | NSORTT | Array of user defined thick shell numbers                                                                                                    |
| NORDER | NMMAT  | Ordered array of user defined material ID's                                                                                                    |
| NSRMU  | NMMAT  | Unordered array of user material ID's                                                                                                    |
| NSRMP  | NMMAT  | Cross reference array                                                                                                    |

# **EXTRA 2 NODE CONNECTIVITY FOR 10 NODE TETRAHEDRON ELEMENTS** (only if NEL8 < 0)

List of extra nodes for each 10 node tetrahedron element, 2 \* abs(NEL8). Any 8 node solids have these two nodes set to zero.

# **EXTRA 4 NODE CONNECTIVITY ARRAY FOR 8 NODE SHELL ELEMENTS** (only if NEL48 > 0)

NEL48 number of 8 node shells

List of extra nodes for each 8 node shell element, 5 \* NEL48:- element internal number and 4 extra nodes.

# **EXTRA 12 NODE CONNECTIVITY ARRAY FOR 20 NODE SOLID ELEMENTS** (only if EXTRA > 0 and NEL20 > 0)

NEL20 number of 20 node solids

List of extra nodes for each 12 node solid elements, 13 \* NEL20:- element internal number and 12 extra nodes.

## **ADAPTED ELEMENT PARENT LIST (not implemented)**

List of element id pairs for H-type shell element adaptivity.

Length of data is 2 \* NADAPT, pairs are element number and element parent number

# SMOOTH PARTICLE HYDRODYNAMICS NODE AND MATERIAL LIST

If NMSPH > 0 List of sph node and its material number

Length of data 2 \* NUMSPH

### PARTICLE GEOMETRY DATA (NPEFG > 0)

DES Control words (NPEFG/10000000 == 1) – see description below

NPARTGAS blocks of NGEOM data to describe the geometry for each airbag:

- 1. first particle ID for the airbag
- 2. number of particles in the airbag
- 3. ID for the airbag
- 4. number of gas mixtures in the airbag

If NGEOM == 5

5. number of chambers

#### RIGID ROAD SURFACE DATA

If NDIM > 5

NNODE Number of nodes in road surface

NSEG Total number of 4 noded road surface segments

NSURF Number of road surfaces

MOTION Flag to indicate motion data is output for each state

NODEID NNODE list of IDs

SURFNODE XYZ Coordinate for each node

Lists of 4 noded segments for each surface

SURFID Surface ID Number

SURFNSEG Number of segments in surface

SURFSEGS SURFNSEG of 4 node ids for each segment

Length of data = 4 + NNODE + 3 \* NNODE + NSURF \* (2 + 4 \* SURFNSEG)

## **HEADER, PART & CONTACT INTERFACE TITLES**

At the end of the first binary files, eg d3plot, the part and model titles are appended. If the model input includes \*DATABASE\_BINARY\_D3PROP, all the d3prop part data is included.

At the end of the first interface force file, titles and contact id are appended.

This extra data is written at the end of the following files: d3plot, d3part and intfor files, and the header and part titles are written directly after the EOF (= -999999.0) marker.

#### Header output

-----

NTYPE 1 entity type = 90000 HEAD 18 Header title (72 characters)

For the interface force file (intfor), header and contact titles are written at the end of first file after the EOF (= -999999.0) marker

#### Part title output

| Value   | Length | Description         |
|---------|--------|---------------------|
| NTYPE   | 1      | entity type = 90001 |
| NUMPROP | 1      | number of parts     |

### For NUMPROP parts:

IDP 1 part id

PTITLE 18 Part title (72 characters)

For the interface force file (intfor), header and contact titles are written at the end of first file after the EOF (= -999999.0) marker.

#### Contact title output

\_\_\_\_\_

NTYPE 1 entity type = 90002 NUMCON 1 number of contacts

#### For NUMCON contacts:

IDC 1 contact id

CTITLE 18 Contact title (72 characters)

#### Header output

\_\_\_\_\_

NTYPE 1 entity type = 90000

HEAD 18 Header title (72 characters)

The d3prop data is written to the d3plot file only if it is requested.

## D3PROP output

Values Length Description

-----

NTYPE 1 entity type = 900100 NLINE 1 number of keyword lines

For NLINE keyword lines:

KEYWORD 20 keyword line (80 characters)

#### DESCRIPTION OF BINARY FILE TYPES

#### Control word 11

File type:

1=d3plot plot file of model and state data

2=d3drlf plot file of model and state data from a dynamic relaxation analysis

3=d3thdt time history plot file for a set of nodes and elements

4=intfor plot file of contact interfaces

5=d3part plot file of model and state data for a set of parts

6=blstfor plot file for a blast wave analysis

7=d3cpm

8=d3ale plot file for ale fluid-structure interface

or fsifor

11=d3eigv plot file for an eigen value analysis

12=d3mode

13=d3iter

21=d3ssd plot file for steady state dynamic response.

22=d3spcm plot file for response spectrum analysis.

23=d3psd plot file for power spectral density of response, in random vibration. 24=d3rms plot file for root mean square of response, in random vibration.

25=d3ftg plot file for random fatigue analysis.

26=d3acs plot file for frequency domain acoustic FEM analysis

# **EXTRA DATA TYPES (Output for Multi-Solver Analysis)**

If NCFDV1 = 67108864, then NCFDV2 will be the number of additional datasets from different solver-mesh combinations that are included in the d3plot file. One of each of the solver-mesh combinations listed below can be among the NCFDV2 datasets. Currently defined solver-mesh combinations follow.

For the following domain, the mesh can be completely different for each output state, so no mesh is output in this control block.

```
number of volume vars output: nvolvar_pfem
first volume variable ID: ID 1
...
last volume variable ID: ID nvolvar_pfem

number of PFEM parts
first internal part ID: partID 1
...
last internal part ID: partID nPFEM_parts
first user part ID: user_partID 1
...
last user part ID: user_partID nPFEM_parts
```

For the following domain, the mesh can be completely different for each output state, so no mesh is output in this control block.

```
number of surface vars output:
first surface variable ID:
last surface variable ID:
last surface variable ID:
last surface variable ID:
last surface variable ID:
last surface variable ID:
last surface variable ID:
last surface variable ID:
last surface variable ID:
last surface variable ID:
last surface variable ID:
last surface variable ID:
last surface variable ID:
last surface variable ID:
last surface variable ID:
last surface variable ID:
last surface variable ID:
last surface variable ID:
last surface variable ID:
last surface variable ID:
last surface variable ID:
last surface variable ID:
last surface variable ID:
last surface variable ID:
last surface variable ID:
last surface variable ID:
last surface variable ID:
last surface variable ID:
last surface variable ID:
last surface variable ID:
last surface variable ID:
last surface variable ID:
last surface variable ID:
last surface variable ID:
last surface variable ID:
last surface variable ID:
last surface variable ID:
last surface variable ID:
last surface variable ID:
last surface variable ID:
last surface variable ID:
last surface variable ID:
last surface variable ID:
last surface variable ID:
last surface variable ID:
last surface variable ID:
last surface variable ID:
last surface variable ID:
last surface variable ID:
last surface variable ID:
last surface variable ID:
last surface variable ID:
last surface variable ID:
last surface variable ID:
last surface variable ID:
last surface variable ID:
last surface variable ID:
last surface variable ID:
last surface variable ID:
last surface variable ID:
last surface variable ID:
last surface variable ID:
last surface variable ID:
last surface variable ID:
last surface variable ID:
last surface variable ID:
last surface variable ID:
last surface variable ID:
last surface variable ID:
last surface variable ID:
last surface variable ID:
last surface variable ID:
last surface variable ID:
last surface variable ID:
last surface variable ID:
last surface variable ID:
last surface variable ID:
last surface
```

For the following domain, the mesh can be completely different for each output state, so no mesh is output in this control block.

```
number of volume vars output: nvolvar_cese first volume variable ID: ID 1
...
last volume variable ID: ID nvolvar_cese number of CESE parts first internal part ID: partID 1
```

For the following domain, the mesh can be completely different for each output state, so no mesh is output in this control block.

```
number of surface vars output:

nsurfvar_cese
first surface variable ID:
last surface variable ID:
last surface variable ID:
last surface variable ID:
location in the surface variable ID:
location in the surface variable ID:
location in the surface variable ID:
location in the surface variable ID:
location in the surface variable ID:
location in the surface variable ID:
location in the surface variable ID:
location in the surface variable ID:
location in the surface variable ID:
location in the surface variable ID:
location in the surface variable ID:
location in the surface variable ID:
location in the surface variable ID:
location in the surface variable ID:
location in the surface variable ID:
location in the surface variable ID:
location in the surface variable ID:
location in the surface variable ID:
location in the surface variable ID:
location in the surface variable ID:
location in the surface variable ID:
location in the surface variable ID:
location in the surface variable ID:
location in the surface variable ID:
location in the surface variable ID:
location in the surface variable ID:
location in the surface variable ID:
location in the surface variable ID:
location in the surface variable ID:
location in the surface variable ID:
location in the surface variable ID:
location in the surface variable ID:
location in the surface variable ID:
location in the surface variable ID:
location in the surface variable ID:
location in the surface variable ID:
location in the surface variable ID:
location in the surface variable ID:
location in the surface variable ID:
location in the surface variable ID:
location in the surface variable ID:
location in the surface variable ID:
location in the surface variable ID:
location in the surface variable ID:
location in the surface variable ID:
location in the surface variable ID:
location in the surface variable ID:
location in the surface variable ID:
location in the surface variable ID:
location in the surface variable ID:
location in the surface variable ID:
location
```

For the following domain, the mesh can be completely different for each output state, so no mesh is output in this control block.

```
number of volume vars output:
first volume variable ID:
last volume variable ID:
ID nvolvar_EM

ID 1

ID nvolvar_EM

ID nvolvar_EM

ID nvolvar_EM

ID nvolvar_EM

ID nvolvar_EM

ID nvolvar_EM

ID nvolvar_EM

ID nvolvar_EM

ID nvolvar_EM

ID nvolvar_EM

ID nvolvar_EM

ID nvolvar_EM

ID nvolvar_EM

ID nvolvar_EM

ID nvolvar_EM

ID nvolvar_EM

ID nvolvar_EM

ID nvolvar_EM

ID nvolvar_EM

ID nvolvar_EM

ID nvolvar_EM

ID nvolvar_EM

ID nvolvar_EM

ID nvolvar_EM

ID nvolvar_EM

ID nvolvar_EM

ID nvolvar_EM

ID nvolvar_EM

ID nvolvar_EM

ID nvolvar_EM

ID nvolvar_EM

ID nvolvar_EM

ID nvolvar_EM

ID nvolvar_EM

ID nvolvar_EM

ID nvolvar_EM

ID nvolvar_EM

ID nvolvar_EM

ID nvolvar_EM

ID nvolvar_EM

ID nvolvar_EM

ID nvolvar_EM

ID nvolvar_EM

ID nvolvar_EM

ID nvolvar_EM

ID nvolvar_EM

ID nvolvar_EM

ID nvolvar_EM

ID nvolvar_EM

ID nvolvar_EM

ID nvolvar_EM

ID nvolvar_EM

ID nvolvar_EM

ID nvolvar_EM

ID nvolvar_EM

ID nvolvar_EM

ID nvolvar_EM

ID nvolvar_EM

ID nvolvar_EM

ID nvolvar_EM

ID nvolvar_EM

ID nvolvar_EM

ID nvolvar_EM

ID nvolvar_EM

ID nvolvar_EM

ID nvolvar_EM

ID nvolvar_EM

ID nvolvar_EM

ID nvolvar_EM

ID nvolvar_EM

ID nvolvar_EM

ID nvolvar_EM

ID nvolvar_EM

ID nvolvar_EM

ID nvolvar_EM

ID nvolvar_EM

ID nvolvar_EM

ID nvolvar_EM

ID nvolvar_EM

ID nvolvar_EM

ID nvolvar_EM

ID nvolvar_EM

ID nvolvar_EM

ID nvolvar_EM

ID nvolvar_EM

ID nvolvar_EM

ID nvolvar_EM

ID nvolvar_EM

ID nvolvar_EM

ID nvolvar_EM

ID nvolvar_EM

ID nvolvar_EM

ID nvolvar_EM

ID nvolvar_EM

ID nvolvar_EM

ID nvolvar_EM

ID nvolvar_EM

ID nvolvar_EM

ID nvolvar_EM

ID nvolvar_EM

ID nvolvar_EM

ID nvolvar_EM

ID nvolvar_EM

ID nvolvar_EM

ID nvolvar_EM

ID nvolvar_EM

ID nvolvar_EM

ID nvolvar_EM

ID nvolvar_EM

ID nvolvar_EM

ID nvolvar_EM

ID nvolvar_EM

ID nvolvar_EM

ID nvolvar_EM

ID nvolvar_EM

ID nvolvar_EM

ID nvolvar_EM

ID nvolvar_EM

ID nvolvar_EM

ID nvolvar_EM

ID nvolvar_EM

ID nvolvar_EM

ID nvolvar_EM

ID nvolvar_EM

ID nvolvar_EM

ID nvolvar_EM

ID nvolvar_EM

ID nvolvar_EM

ID nvolvar_EM

ID nvolva
```

For the following domain, the mesh can be completely different for each output state, so no mesh is output in this control block.

```
number of surface vars output:

nsurfvar_EM
first surface variable ID:
last surface variable ID:
last surface variable ID:
last surface variable ID:
last surface variable ID:
last surface variable ID:
last internal part ID:
last internal part ID:
last internal part ID:
last internal part ID:
last internal part ID:
last internal part ID:
last internal part ID:
last internal part ID:
last internal part ID:
last internal part ID:
last internal part ID:
last internal part ID:
last internal part ID:
last internal part ID:
last internal part ID:
last internal part ID:
last internal part ID:
last internal part ID:
last internal part ID:
last internal part ID:
last internal part ID:
last internal part ID:
last internal part ID:
last internal part ID:
last internal part ID:
last internal part ID:
last internal part ID:
last internal part ID:
last internal part ID:
last internal part ID:
last internal part ID:
last internal part ID:
last internal part ID:
last internal part ID:
last internal part ID:
last internal part ID:
last internal part ID:
last internal part ID:
last internal part ID:
last internal part ID:
last internal part ID:
last internal part ID:
last internal part ID:
last internal part ID:
last internal part ID:
last internal part ID:
last internal part ID:
last internal part ID:
last internal part ID:
last internal part ID:
last internal part ID:
last internal part ID:
last internal part ID:
last internal part ID:
last internal part ID:
last internal part ID:
last internal part ID:
last internal part ID:
last internal part ID:
last internal part ID:
last internal part ID:
last internal part ID:
last internal part ID:
last internal part ID:
last internal part ID:
last internal part ID:
last internal part ID:
last internal part ID:
last internal part ID:
last internal part ID:
last internal part ID:
last internal part ID:
last internal part ID:
last internal part ID:
last internal part ID:
last internal part ID:
last internal part ID:
last internal part ID:
last internal part ID:
last internal part ID:
last
```

```
last user part ID: user_partID nEM_surfparts
```

### In this domain, the variables are defined at the mesh nodes.

```
solver and domain ID:
size of each variable component: numnp_cese
number of nodes:
number of elements:
user node numbers:
array of nodal coordinates:
element connectivity:
number of output vars:
nv_cese_cfd(9, numnp_cese)
number of output vars:
nv_cese_cfd_node
first variable ID:
last variable ID:
last variable ID:
last variable ID:
last internal part ID:
last internal part ID:
last internal part ID:
last user part ID:
user_partID ncese_parts
first user part ID:
user_partID ncese_parts
for the first CESE element

...
user element number:
for the last CESE element
```

#### In this domain, the variables are defined at the element centroid.

```
solver and domain ID:

size of each variable component: numelh_cese
number of nodes:
number of elements:
user node numbers:
array of nodal coordinates:
element connectivity:
number of output vars:
first variable ID:
last variable ID:
number of CESE parts
first internal part ID:
last internal part ID:
partID 1

...
last user part ID:
user_partID ncese_parts
for the first CESE element

...
user element number:
for the last CESE element
```

# In this domain, the variables are defined by Taylor series expanded around the element centroid.

```
nv_cese_cfd_ts
number of output vars:
first variable ID:
                           ID^{-}1
. . .
                       ID nv_cese_cfd_ts
ncese_parts
partID 1
last variable ID:
number of CESE parts
first internal part ID:
last internal part ID: partID ncese_parts
                           user partID \overline{1}
first user part ID:
last user part ID:
                           user partID ncese parts
user element number:
                           for the first CESE element
                            for the last CESE element
user element number:
```

### In this domain, the variables are defined on structural solid elements.

```
solver and domain ID:
size of each variable component: nip_solid_em * numelh
number of nodes:
numnp
number of elements:
number of integration points:
number of output vars:
nv_em_solid_integ
first variable ID:
last variable ID:
ID nv_em_solid_integ
```

#### In this domain, the variables are defined on structural thick shell elements.

```
solver and domain ID:

size of each variable component: nip_tshell_em * numelt
number of nodes:
numnp
number of elements:
number of integration points:
number of output vars:
first variable ID:

last variable ID:

ID nv em tshell integ
```

#### In this domain, the variables are defined on structural thin shell elements.

```
solver and domain ID:

size of each variable component:
number of nodes:
number of elements:
number of integration points:
number of output vars:
number of output vars:
first variable ID:

last variable ID:

ID nv em shell integ
```

In this domain, the variables are defined at the centroids of structural solid elements.

```
solver and domain ID:

size of each variable component: numelh
number of nodes:
numnp
number of elements:
numelh
number of output vars:
first variable ID:

last variable ID:

ID nv_em_solid_cent
ID nv_em_solid_cent
```

In this domain, the variables are defined at the centroids of structural thick shell elements.

In this domain, the variables are defined at the centroids of structural thin shell elements.

In this domain, the variables are defined at the mesh nodes.

```
solver and domain ID:

size of each variable component: nip_air_em * numelh_air_em
number of nodes:

number of elements:

number of integration points:

user node numbers:

array of nodal coordinates:

element connectivity:

number of output vars:

first variable ID:

EM_FEMSTER_AIR

numelh_air_em * numelh_air_em

numnp_air_em

nump_air_em

nodes_air_em(numnp_air_em)

ix8_air_em(8, numelh_air_em)

nv_em_air_integ

ID 1

...

last variable ID:

ID nv em air integ
```

In this domain, the variables are defined at the nodes of the implied rectangular mesh.

```
minimum z coordinate: zmin_rect_air_em maximum x coordinate: xmax_rect_air_em maximum y coordinate: ymax_rect_air_em maximum z coordinate: zmax_rect_air_em number of output vars: nv_em_air_nd first variable ID: ID 1
...
last variable ID: ID nv em air nd
```

# In this domain, the variables are defined on faces of structural elements.

```
solver and domain ID:
                                      EM FEMSTER BEM
size of each variable component: nip bem em * nfaces bem em
number of nodes: numnp_bem_em number of elements: nfaces_bem_em number of integration points: nip_bem_em
number of BEM parts:
                                     em numPartBem
flag for BEM mesh:
                                      nBEMflag
         (first bit =0 if no motion, =1 if motion)
         (second bit =0 if no edge domain,=1 if edge domain)
        (third bit =0 if no node domain,=1 if node domain)
user node numbers:
                                      nodes bem em (numnp bem em)
                                    x bem em (\overline{3}, \text{ numnp bem em})
array of nodal coordinates:
element connectivity:
                                      ix4 bem em(5, nfaces_bem_em)
if (second bit(nBEMflag) = 1)
  number of edges
                                      nedges bem em
                                    nedgedomain_bem_em
edgex2_bem_em(3, nedges_bem_em)
  number of edge domains
  node edge connectivity
                                      (internal node1, internal node2, partId)
  number of edges per domain numEdgesPerDomain(nedgedomain_bem_em) edge domain list edgeDomainList(sum(numEdgePerDomain(i)))
endif
if (third bit(nBEMflag) = 1)
  node element connectivity nodex4_bem_em(5, nfaces_bem_em)
number of node domains nnodedomain_bem_em
node domain array nodeDomain(numnp_bem_em)
endif
ID_1
first variable ID:
last variable ID:
                                      ID nv em bem integ
```

#### In this domain, the variables are defined at the particle positions.

#### Notes:

The variable IDs are grouped into three groups:

- 1) D3PL FIRST SCALAR ID <= ID < D3PL FIRST VECTOR ID are scalar variables
- 2) D3PL\_FIRST\_VECTOR\_ID <= ID < D3PL\_FIRST\_TENSOR\_ID are vector variables (3 components per entry)
- 3) D3PL\_FIRST\_TENSOR\_ID <= ID < D3PL\_END\_IDS are symmetric tensor variables (6 component per entry)

When a number of integration points are specified, it is assumed that they are distributed at the Gauss points of the given element type based upon how many are output. That is, for shell or face elements, 4 output points would imply the 2x2 Gauss points are used, while 9 output points would imply the 3x3 Gauss points are used, and so forth. Similarly, for volume elements, 8 output points would imply the 2x2x2 10. Gauss points are used, while 27 output points would imply the 3x3x3 Gauss points are used, and so forth.

# $STATE\ DATA-d3plot\ and\ d3part$

The state data has three parts:

- Time word and global data
- Node data
- Element data for solids, shell, and beams, respectively

| VALUE          | LENGTH     | DECORIDATION                                                                                                    |  |
|----------------|------------|----------------------------------------------------------------------------------------------------|--|
| VALUE          | LENGTH     | DESCRIPTION Time word                                                                                                    |  |
| TIME<br>GLOBAL | 1<br>NGLBV | Global variables for this state. LS-DYNA Global Variables: KE, IE, TE, X, Y, and Z velocity IE for each material KE for each material X, Y, and Z velocity for mat 1 X, Y, and Z velocity for mat n Mass for each material                                                                                                    |  |
|                |            | Force for each rigid wall Xyz position of wall (ls971) = 6 + 7 * (NUMMAT8 + NUMMAT2 + NUMMAT4 + NUMMATT+NUMRBS) + N * NUMRW, N=1, for ls-dyna(ls971) N=4                                                                                                    |  |
| NODEDATA       | NND        | Total nodal values for state. For LS-DYNA3D and LS-DYNA IT=1, node temperatures only, N=0 IT=2, node temperature and node flux, N=2 IT=3, 3 temperature per node and node flux, N=3 Temperature for shell node at inner, middle and outer layer, inner array, middle array, outer array. IT/10=1, mass scaling value at node. N+=1 =((IT+N)+NDIM*(IU+IV+IA))*NUMNP where IT=temperature flag, IU=coordinates flag, IV=velocities flag, and IA=accelerations flag. |  |
| THERMDATA      |            | If NT3D > 0, NT3D * NEL8 of thermal element data.                                                                                                    |  |
| CFDDATA        | CFD        | Bit flag: NCFDV1, bits from right to left eg, Pressure, Resultant Vorticity, and Density NCFDV1=2+32+1024=1058  2 Pressure 3 X Vorticity 4 Y Vorticity 5 Z Vorticity 6 Resultant Vorticity                                                                                                    |  |

- 7 Enstrophy
- 8 Helicity
- 9 Stream Function
- 10 Enthalpy
- 11 Density
- 12 Turbulent KE
- 13 Dissipation

14-20 Eddy Viscosity

Bit flag: NCFDV2

2-11 Species 1 through 10

NOTE: This CFDDATA is no longer output by ls-dyna.

ELEMDATA ENN Total element data for state.

=NEL8\*NV3D+NELT\*NV3DT+NEL2\*NV1D+ NEL4\*NV2D+NMSPH\*NUM\_SPH\_VARS The organization of the element data for each element type is described below. The data for the solid elements (7 values/element) is printed first, followed by the data for the beam elements (6 values/element), and then the data for the shell elements (typical 33 or 45 values/element depending on whether the strains are included).

This state data is repeated for each state in the database.

Element data is defined at the integration points within the element. Contour and fringe plots require that the data be extrapolated to or averaged at the nodal points. In LS\_PREPOST the element values are averaged at the nodes or optionally extrapolated to the nodes. Element strains are not output by default, these are only output for solids, shell, and thick shell when \*DATABASE\_EXTENT\_BINARY, STRFLG=1

SOLID ELEMENTS – 8 node Hexahedron, other solid elements like wedge, pyramid, and tetrahedron are identified by repeated final connectivities. Eg tetrahedron = 1,2,3,4,4,4,4,4

The database for solid elements consists of 7+NEIPH values per element. NEIPH extra values are defined if and only if NEIPH is greater than zero or if the model is an ALE analysis. If strain components are output, then the last 6 neiph values are true strains: ex, ey, ez, exy, eyz, exz, in the global system.

### They are:

- 1. Sigma-x (true stress in the global system)
- 2. Sigma-y
- 3. Sigma-z
- 4. Sigma-xy
- 5. Sigma-yz
- 6. Sigma-zx
- 7. Effective plastic strain or material dependent variable
- 8. First extra value (if NEIPH>0)
- 9. Second extra value (if NEIPH >1)
- 10. Etc. until NEIPH extra values are defined if ISTRN=1
- 7+NEIPH-5. Epsilon-x
- 7+NEIPH-4. Epsilon-y
- 7+NEIPH-3. Epsilon-z
- 7+NEIPH-2. Epsilon-xy
- 7+NEIPH-1. Epsilon-yz
- 7+NEIPH. Epsilon-zx

For thick shell elements the database contains NV3DT = MAXINT\* (6 \* IOSHL(1) + IOSHL(2) + NEIPS) +12 \* ISTRN values per element. Three sets of global stresses are always put into the database for each thick shell and are located at the mid surface, the inner integration point surface, and the outer integration point surface, respectively. If one integration point is used the same through the thickness stress state is outputted three times. If two integration points are used then the mid surface value is taken as the average value. The inner values of the stress are always set to the values at the innermost integration point and likewise for outer values. If the integration point does not lie at the center, ie, an even number of integration points through the thickness, a value is computed that is an average of the two integration point nearest the mid surface.

The IOSHL flags indicate which shell element data is included which is suppressed. The flags are set in ls-dyna by \*DATABASE\_EXTENT\_BINARY, SIGFLG, EPSFLG, RLFLG, and ENGFLG

The ordering of the data follows:

- 1. Sigma-x (mid surface true stress in global system)
- 2. Sigma-y
- 3. Sigma-z
- 4. Sigma-xy
- 5. Sigma-yz
- 6. Sigma-zx
- 7. Effective plastic strain or material dependent variable
- \*. Define NEIPS additional history values here for mid surface
- 8. Sigma-x (inner surface true stress in global system)
- 9. Sigma-y
- 10. Sigma-z
- 11. Sigma-xy
- 12. Sigma-yz
- 13. Sigma-zx
- 14. Effective plastic strain or material dependent variable
- \*. Define NEIPS additional history values here for inner surface
- 15. Sigma-x (outer surface true stress in global system)
- 16. Sigma-y
- 17. Sigma-z
- 18. Sigma-xy
- 19. Sigma-yz
- 20. Sigma-zx

- 21. Effective plastic strain or material dependent variable
- \*. Define NEIPS additional history values here for outer surface
- \*. If ISTRN=1, then define strain components Epsilon (x, y, z, xy, yz, zx) here for inner surface and outer surface

If MAXINT > 3 then define an additional (MAXINT-3)\*(6\*IOSHL(1)+1\*IOSHL(2)+NEIPS) quantities here.

For beam elements the database contains NV1D=6 values per element. They are:

- 1. Axial force
- 2. S shear resultant
- 3. T shear resultant
- 4. S bending moment
- 5. T bending moment
- 6. Torsional resultant

If there are values output at beam integration points, then NV1D = 6 + 5 \* BEAMIP

- 1. RS shear stress
- 2. TR shear stress
- 3. Axial stress
- 4. Plastic strain
- 5. Axial strain

BEAMIP is set in \*DATABASE EXTENT BINARY

For shell elements the database contains NV2D values, where:

NV2D=*MAXINT*\* (6\*IOSHL(1) + 1\*IOSHL(2) + NEIPS) +8\*IOSHL(3) + 4\*IOSHL(4) + 12\*ISTRN values per deformable element. If MATTYP=1 and IRBTYP(I)=20, where I=internal element number, then the material is <u>rigid</u> and the compressed database contains no data for the element. If the minimum value of *MAXINT* is used, i.e., =3, the stresses are typically located at the mid surface, the inner surface, and the outer surface, respectively. If one integration point is used the stress is written three times. If two integration points are used then the mid surface value is taken as the average value. The inner values of the stress are always set to the values at the innermost integration point and likewise for outer values. If no integration point lies at the center, i.e., an even number of integration points through the thickness, a value is computed that is an average of the two integration point lying nearest the mid surface.

The ordering of the data follows:

- 1. Sigma-x (mid surface true stress in global system)
- 2. Sigma-y
- 3. Sigma-z
- 4. Sigma-x
- 5. Sigma-yz
- 6. Sigma-zx
- 7. Effective plastic strain or material dependent variable
- \*. Define NEIPS additional history values here for mid surface
- 8. Sigma-x (inner surface true stress in global system)
- 9. Sigma-y
- 10. Sigma-z
- 11. Sigma-xy
- 12. Sigma-yz
- 13. Sigma-zx
- 14. Effective plastic strain or material dependent variable
- \*. Define NEIPS additional history values here for inner surface

- 15. Sigma-x (outer surface true stress in global system)
- 16. Sigma-y
- 17. Sigma-z
- 18. Sigma-xy
- 19. Sigma-yz
- 20. Sigma-zx
- 21. Effective plastic strain or material dependent variable
- \*. **Define NEIPS additional history values here for outer surface** If *MAXINT* >3 then define an additional (*MAXINT*-3 )\* (6\*IOSHL(1) + 1\*IOSHL(2) + 8\*IOSHL(3) + 4\*IOSHL(4) + NEIPS) quantities here
  - 22. Bending moment-Mx (local shell coordinate system)
  - 23. Bending moment-My
  - 24. Bending moment-Mxy
  - 25. Shear resultant-Qx
  - 26. Shear resultant-Qy
  - 27. Normal resultant-Nx
  - 28. Normal resultant-Ny
  - 29. Normal resultant-Nxy
  - 30. Thickness
  - 31. Element dependent variable
  - 32. Element dependent variable
  - 33. Internal energy (if and only if ISTRN=0)

The following quantities are expected if and only if ISTRN=1

- 33. eps-x (inner surface strain in global system)
- 34. eps-y
- 35. eps-z
- 36. eps-xy
- 37. eps-yz
- 38. eps-zx
- 39. eps-x (outer surface strain in global system)
- 40. eps-y
- 41. eps-z
- 42. eps-xy
- 43. eps-yz
- 44. eps-zx
- 45. Internal energy (if and only if NV2D>=45)

# **ELEMENT DELETION OPTION**

Skip this section if the word MAXINT is greater than or equal to zero, (MDLOPT>=0). If MDLOPT=1, then the list is equal to the number of nodal points (NUMNP) and contains a one if the node is visible and a zero if the node is not visible, (only used in vec-dyna3d). If MDLOPT=2, then the list equals the total number of elements (NEL8 + NELT + NEL4 + NEL2), in this order, and each value is set to the element material number or =0, if the element is deleted. All these numbers are output as floating point values and <u>not integers</u>.

## SMOOTH PARTICLE HYDRODYNNAMICS NODE/ELEMENT STATE DATA

This section is only output if NMSPH>0

For each SPH node the follow values are output:

NUM SPH DATA =  $1 + \sum isphfg(i)$ , i=2:10

Length of data = NUM\_SPH\_DATA \* NUMSPH

Material number, if <= 0 then element is deleted.

Currently isphfg(1) = 10, ie number of sph data flags, this could be changed in the future.

If isphfg(2) = 1, radius of particle influence

If isphfg(3) = 1, pressure in particle

If isphfg(4) =6, stress components for particle, sx, sy, sz, sxy, syz, sxz

If isphfg(5) = 1, plastic strain for particle

If isphfg(6) = 1, density of particle material

If isphfg(7) = 1, internal energy of particle

If isphfg(8) = 1, number of particle neighbors

If isphfg(9) =6, strain components for particle, ex, ey, ez, exy, eyz, exz

If isphfg(10)=1, mass of element (ls971)

Note: it is possible a SPH element could be deleted, or be none active in the initial states, and become active in later states.

# PARTICLE STATE DATA (NPEFG > 0)

DES DATA – see description below for state data

# STATE DATA

NPARTGAS blocks of NSTGEOM data to describe the state geometry for each bag:

- 1. number of active particles
- 2. current bag volume

## PARTICLE DATA

NVAR words of data output for each particle:

- 1. gas ID
- 2. chamber ID
- 3. leakage flag, 0 active, -1 fabric, -2 vent hole, -3 mistracked
- 4. mass
- 5. radius
- 6. spin energy
- 7. translational energy
- 8. distance from particle to nearest segment
- 9. x position
- 10. y position
- 11. z position
- 12. x velocity
- 13. y velocity
- 14. z velocity

# **ROAD SURFACE MOTION**

If NDIM > 5 output rigid body displacement, dx, dy, dz and velocity, vx, vy, vz of each road surface.

Length of data = 6 \* NSURF

# **EXTRA DATA (Multi-Solver Analysis)**

If NCFDV1 = 67108864, then the state data includes NCFDV2 additional datasets from solver-mesh combinations specified after the "User material, node, and element identification numbers" for the structural mesh.

State data of the first solver-mesh combination

...

State data of the last (NCFDV2-th) solver-mesh combination

When the state data comes from the PFEM\_IF domain, then the mesh is output first, followed by the data. Currently, the mesh is entirely tetrahedral, but we anticipate users will also specify mixed meshes in the near future:

size of each volume variable component: nnpvol\_pfem number of volume nodes: nnpvol\_pfem number of tetrahedral elements: ntet\_pfem number of pyramid elements: npyr\_pfem number of wedge elements: nwdg\_pfem number of hexahedral elements: nhex\_pfem

user volume node numbers:

array of volume nodal coordinates:

tetrahedral element connectivity:

pyramid element connectivity:

wedge element connectivity:

hexahedral element connectivity:

ix4\_pfem(3, nnpvol\_pfem)

ix4\_pfem(5, ntet\_pfem)

ix5\_pfem(6, npyr\_pfem)

ix6\_pfem(7, nwdg\_pfem)

ix8\_pfem(9, nhex\_pfem)

data for 1st volume variable (size is nnpvol pfem)

...

data for nvolvar\_pfem-th volume variable (size is nnpvol\_pfem)

## Notes:

- (1) the first four entries of ix4\_pfem(5, ntet\_pfem) for each element are the volume node numbers, while the last entry is the volume part number.
- (2) the first five entries of ix5\_pfem(6, npyr\_pfem) for each element are the volume node numbers, while the last entry is the volume part number.
- (3) the first six entries of ix6\_pfem(7, nwdg\_pfem) for each element are the volume node numbers, while the last entry is the volume part number.
- (4) the first eight entries of ix8\_pfem(9, nhex\_pfem) for each element are the volume node numbers, while the last entry is the volume part number.

When the state data comes from the PFEM\_IF\_SURFACE domain, then the surface mesh is output first, followed by the data. Currently, the surface mesh is entirely triangular, but we anticipate users will also specify mixed triangle-quadrilateral meshes in the near future:

size of each surface variable component: nnpsurf\_pfem number of surface nodes: nnpsurf\_pfem number of surface elements: nelsurf\_pfem

user surface node numbers: surfnodes\_pfem(nnpsurf\_pfem) surface element connectivity: ixsurf\_pfem(5, nelsurf\_pfem)

data for 1st surface variable (size is nnpsurf\_pfem)

...

data for nsurfvar pfem-th surface variable (size is nnpsurf pfem)

## Notes:

(1) the first four entries of ixsurf\_pfem(5, nelsurf\_pfem) for each surface element are the surface node numbers, while the last entry is the surface part number. The 3rd and 4th node numbers are the same for triangles.

When the state data comes from the CESE domain, then the mesh is output first, followed by the data. Currently, the mesh is entirely tetrahedral, but we anticipate users will also specify mixed meshes in the near future:

size of each volume variable component: nele\_cese
number of volume nodes: nnpvol\_cese
number of tetrahedral elements: ntet\_cese
number of pyramid elements: npyr\_cese
number of wedge elements: nwdg\_cese
number of hexahedral elements: nhex cese

user volume node numbers:
array of volume nodal coordinates:
tetrahedral element connectivity:
pyramid element connectivity:
wedge element connectivity:
hexahedral element connectivity:

user volume node numbers:
volnodes\_cese(nnpvol\_cese)
xvol\_cese(3, nnpvol\_cese)
ix4\_cese(5, ntet\_cese)
ix5\_cese(6, npyr\_cese)
ix6\_cese(7, nwdg\_cese)
ix8\_cese(9, nhex\_cese)

data for 1st volume variable (size is nele cese)

. . .

data for nvolvar cese-th volume variable (size is nele cese)

## Notes:

- (1) nele\_cese = ntet\_cese + npyr\_cese + nwdg\_cese + nhex\_cese
- (2) the first four entries of ix4\_cese(5, ntet\_cese) for each element are the volume node numbers, while the last entry is the volume part number.
- (3) the first five entries of ix5\_cese(6, npyr\_cese) for each element are the volume node numbers, while the last entry is

the volume part number.

- (4) the first six entries of ix6\_cese(7, nwdg\_cese) for each element are the volume node numbers, while the last entry is the volume part number.
- (5) the first eight entries of ix8\_cese(9, nhex\_cese) for each element are the volume node numbers, while the last entry is the volume part number.

When the state data comes from the CESE\_SURFACE domain, then the surface mesh is output first, followed by the data. Currently, the surface mesh is entirely triangular, but we anticipate users will also specify mixed triangle-quadrilateral meshes in the near future:

size of each surface variable component: nnpsurf\_cese number of surface nodes: nnpsurf\_cese number of surface elements: nelsurf\_cese

user surface node numbers: surfnodes\_cese(nnpsurf\_cese) surface element connectivity: ixsurf\_cese(5, nelsurf\_cese)

data for 1st surface variable (size is nnpsurf cese)

...

data for nsurfvar cese-th surface variable (size is nnpsurf cese)

#### Notes:

(1) the first four entries of ixsurf\_cese(5, nelsurf\_cese) for each surface element are the surface node numbers, while the last entry is the surface part number. The 3rd and 4th node numbers are the same for triangles.

When the state data comes from the EM domain, then the mesh is output first, followed by the data. Currently, the mesh is entirely tetrahedral, but we anticipate users will also specify mixed meshes in the near future:

size of each volume variable component: nnpvol\_EM number of volume nodes: nnpvol\_EM number of tetrahedral elements: ntet\_EM number of pyramid elements: npyr\_EM number of wedge elements: nwdg\_EM number of hexahedral elements: nhex EM

user volume node numbers: volnodes\_EM(nnpvol\_EM)
array of volume nodal coordinates: xvol\_EM(3, nnpvol\_EM)
tetrahedral element connectivity: ix4\_EM(5, ntet\_EM)
pyramid element connectivity: ix5\_EM(6, npyr\_EM)
wedge element connectivity: ix6\_EM(7, nwdg\_EM)
hexahedral element connectivity: ix8\_EM(9, nhex\_EM)

data for 1st volume variable (size is nnpvol\_EM)

. . .

data for nvolvar\_EM-th volume variable (size is nnpvol\_EM)

#### Notes:

- (1) the first four entries of ix4\_EM(5, ntet\_EM) for each element are the volume node numbers, while the last entry is the volume part number.
- (2) the first five entries of ix5\_EM(6, npyr\_EM) for each element are the volume node numbers, while the last entry is the volume part number.
- (3) the first six entries of ix6\_EM(7, nwdg\_EM) for each element are the volume node numbers, while the last entry is the volume part number.
- (4) the first eight entries of ix8\_EM(9, nhex\_EM) for each element are the volume node numbers, while the last entry is the volume part number.

When the state data comes from the EM\_SURFACE domain, then the surface mesh is output first, followed by the data. Currently, the surface mesh is entirely triangular, but we anticipate users will also specify mixed triangle-quadrilateral meshes in the near future:

```
size of each surface variable component: nnpsurf_EM number of surface nodes: nnpsurf_EM number of surface elements: nelsurf_EM
```

user surface node numbers:surfnodes\_EM(nnpsurf\_EM)surface element connectivity:ixsurf\_EM(5, nelsurf\_EM)

data for 1st surface variable (size is nnpsurf EM)

...

data for nsurfvar EM-th surface variable (size is nnpsurf EM)

## Notes:

(1) the first four entries of ixsurf\_EM(5, nelsurf\_EM) for each surface element are the surface node numbers, while the last entry is the surface part number. The 3rd and 4th node numbers are the same for triangles.

When the state data comes from the STOCHASTIC PARTICLES domain, then the

```
size of each variable component: n_particles
array of particle positions: x_particles(3, n_particles)
data for 1st output variable
...
data for n_prtcl_vars-th output variable
```

There will always be at least the following two variables output for each particle domain: PARTICLE\_SIZES and PARTICLE\_VELOCITIES. That is, n\_prtcl\_vars >= 2. For each particle, both the position and velocity are a 3-component vector.

# **END OF FILE MARKER**

Value = -999999.0 (a floating point number)

# TIME HISTORY DATABASE (d3thdt)

There are three sections in the LS-DYNA time history database. The first used to contain 144 words of control information, but now depends upon the number of node and elements the user defines in LS-DYNA. The second contains geometric information including the nodal coordinates and element connectivities. The third section contains the results of the analysis at sequential output intervals for a subset of solids, beams, and shells. The output at a given time, called a state, contains a time word, global variables such as total energies and momenta, nodal data consisting of accelerations, velocities, and displacements, and finally element data is written that may include stresses and strains at integration points. The control information provides information on what is in the file and which database is contained.

# **CONTROL DATA**

|                |        | DISK    |                                                                         |
|----------------|--------|---------|-------------------------------------------------------------------------|
| VALUE          | #WORDS | ADDRESS | DESCRIPTION                                                             |
| Title          | 10     | 0       | Model identification                                                    |
| Run time       | 1      | 10      | time in seconds since 00:00:00 UTC, January 1, 1970                     |
| File type      | 1      | 11      | d3thdt=3                                                                |
|                |        |         | 1=d3plot, 2=d3drlf, 3=d3thdt, 4=intfor, 5=d3part                        |
|                |        |         | 6=blstfor, 7=d3cpm, 8=d3ale, 11=d3eigv,                                 |
|                |        |         | 12=d3mode, 13=d3iter, 21=d3ssd, 22=d3spcm,                              |
|                |        |         | 23=d3psd, 24=d3rms, 25=d3ftg, 26=d3acs                                  |
| Source version | n 1    | 12      | ls-dyna version *1000000 + svn number                                   |
| Release number | er 1   | 13      | Release number in character*4 form                                      |
|                |        |         | 50 for R5.0                                                             |
|                |        |         | 511c for R5.1.1c                                                        |
| Version        | 1      | 14      | Code version, a real number, not integer                                |
| NDIM           | 1      | 15      | Number of dimensions (2 or 3) is set to 4 if element                    |
|                |        |         | connectivies are unpacked in the LS-DYNA/3D                             |
|                |        |         | database and NDIM is reset to 3.                                        |
| NUMNP          | 1      | 16      | Number of nodal points                                                  |
| ICODE          | 1      | 17      | Flag to identify finite element code                                    |
|                |        |         | =2 old DYNA3D, NIKE3D database<br>=6 new LS-NIKE3D, LS-DYNA/3D database |
| NGLBV          | 1      | 18      | Number of global variables to be read in each state                     |
| I TOLD !       | *      |         | Transcript of Broom variables to be found in each state                 |

| IT       | 1 | 19 | Flag for temperatures<br>=0 none,<br>=1 read in a temperature for each node                                 |
|----------|---|----|----------------------------------------------------------------------------------------------------|
| IU       | 1 | 20 | Flag for current geometry (=1)                                                                              |
| IV       | 1 | 21 | Flag for velocities (=1)                                                                                    |
| IA       | 1 | 22 | Flag for accelerations (=1)                                                                                 |
| NEL8     | 1 | 23 | Number of 8 node solid elements                                                                             |
| NUMMAT8  | 1 | 24 | Number of materials used by the 8 node solids                                                               |
| NDS      | 1 | 25 | Number of node blocks for plotting                                                                          |
| NST      | 1 | 26 | Number of element blocks for plotting.<br>=NSTH + NSTB + NSTS +NSTT                                         |
| NV3D     | 1 | 27 | Number of values in database for each solid element                                                         |
| NEL2     | 1 | 28 | Number of 2 node one-dimensional elements                                                                   |
| NUMMAT2  | 1 | 29 | Number of materials used by the 2 node 1D elements                                                          |
| NV1D     | 1 | 30 | Number of values in database for each 1D element                                                            |
| NEL4     | 1 | 31 | Number of four node two-dimensional elements                                                                |
| NUMMAT4  | 1 | 32 | Number of materials used by the 4 node 2D elements                                                          |
| NV2D     | 1 | 33 | Number of values in database for each 2D element                                                            |
| NEIPH    | 1 | 34 | Number of additional values per solid element to be written in the type 6 database =NEIPH-6*ISTRN           |
| NEIPS    | 1 | 35 | Number of additional values per integration point to be written into the type 6 database for shell elements |
| MAXINT   | 1 | 36 | Number of integration points dumped for each shell element.                                                 |
| NMSPH    | 1 | 37 | Number of SPH Nodes                                                                                         |
| NGPSPH   | 1 | 38 | Number of SPH materials                                                                                     |
| NARBS    | 1 | 39 | Additional storage required for arbitrary node and element numbering in type 6 database                     |
| BLANK    | 3 | 40 | Unused space                                                                                                |
| IOSHL(1) | 1 | 43 | stress components flag (=1000 yes)                                                                          |
| IOSHL(2) | 1 | 44 | Strain components, ISTRN (=1000 yes)                                                                        |

| IOSHL(3) | 1     | 45 | She                                                  | ell force resultants (=1000 yes)                                                                                                    |
|----------|-------|----|------------------------------------------------------|----------------------------------------------------------------------------------------------------|
| IOSHL(4) | 1     | 46 | She                                                  | ell thickness, energy + 2 others (=1000 yes)                                                                                                    |
| BLANK    | 1     | 47 | Uni                                                  | used space, ignore value                                                                                                    |
| NCFDV1   | 1     | 48 | Bit                                                  | flags for CFD nodal values                                                                                                    |
| NCFDV2   | 1     | 49 | Fur                                                  | ther bit flags for CFD nodal values                                                                                                    |
| BLANK    | 8     | 50 | Uni                                                  | used space                                                                                                    |
| NSTP     | 1     | 58 | Nu                                                   | mber of SPH element blocks                                                                                                    |
| IFLAGD   | 1     | 59 | Nu                                                   | mber of node blocks + 1000 flag                                                                                                    |
| NSTH     | 1     | 60 | Nu                                                   | mber of solid element blocks                                                                                                    |
| NSTB     | 1     | 61 | Nu                                                   | mber of beam element blocks                                                                                                    |
| NSTS     | 1     | 62 | Nu                                                   | mber of shell element blocks                                                                                                    |
| NSTT     | 1     | 63 | Nu                                                   | mber of thick shell element block                                                                                                    |
| NDSB     | 2*ND  | S  | 64                                                   | Node blocks for which time histories are output. The locations 2n-1, where n=1 through NDS correspond to the first node in the block and locations 2n correspond to the last node in the block. |
| NSTHB    | 2*NST | ГН | 64+2*NDS                                             | Solid element blocks start and end numbers<br>These are defined in a similar manner to the nodal<br>time history blocks                                                                         |
| NSTBB    | 2*NST | ГВ | 64+2*NDS<br>+2*NSTH                                  | Beam element block start and end numbers                                                                                                    |
| NSTSB    | 2*NST | ΓS | 64+2*NDS<br>+2*NSTH<br>+2*NSTB                       | Shell element block start and end numbers                                                                                                    |
| NSTTB    | 2*NS7 | ГТ | 64+2*NDS<br>+2*NSTH<br>+2*NSTB<br>+2*NSTS            | Thick shell element block start and end numbers                                                                                                    |
| NSTPB    | 2*NS7 | ГР | 64+2*NDS<br>+2*NSTH<br>+2*NSTB<br>+2*NSTS<br>+2*NSTT | SPH element block start and end numbers                                                                                                    |

ISTRN can only be computed as follows and if NSTS > 0.

 $If\ NV2D\text{-}MAXINT*(6*IOSHL(1)+IOSHL(2)+NEIPS)+8*IOSHL(3)+4*IOSHL(4) > 10$ 

Then ISTRN = 1, else ISTRN = 0

Or NSTT > 0

If NV3DT-MAXINT\*(6\*IOSHL(1)+IOSHL(2)+NEIPS) > 10

Then ISTRN = 1, else ISTRN = 0

# SMOOTH PARTICLE HYDRODYNAMICS ELEMENT DATA FLAGS

This section is only output if NMSPH > 0. The section is a list of flags to indicate what SPH data is output for each SPH node/element. The first number is the length in words for this array, currently = 10.

SPH elements are centered at nodes, and cover a spherical volume defined by the radius of influence. They do not have a connectivity with other SPH elements. They should be displayed as a dot or a spherical surface, with radius scaling to reduce the size and enable each element to be distinguishable.

# As follows:

```
\begin{split} & isphfg(1) = 10 - length \ of \ sph \ flags \ array \\ & isphfg(2) = 1 - radius \ of \ influence \\ & isphfg(3) = 1 - pressure \ in \ particle \\ & isphfg(4) = 6 - 6 \ true \ stress \ components \\ & isphfg(5) = 1 - plastic \ strain, > 0.0 \ if \ effective \ stress \ exceeds \ yield \ strength \ isphfg(6) = 1 - density \ of \ particle \ material \\ & isphfg(7) = 1 - internal \ energy \ (strain) \\ & isphfg(8) = 1 - number \ of \ neighbors \ affecting \ particle \\ & isphfg(9) = 6 - 6 \ true \ strain \ components \\ & isphfg(10) = 1 - mass \ of \ element \end{split}
```

If the value of isphfg(2-10) = 0, then the particular data item is not output for the particle. To calculated the size of data add the isphfg values from isphfg(2) through isphfg(10) and add one. One value is always output which is the material number as a floating point number for each particle.

If this value is negative then the particle has been deleted from the model.

Full output for each particle is:

mat#, radius, pressure, {sx, sy, sz, sxy, syz, sxz} ps, rho, ie, nn, {ex, ey, ez, exy, eyz, exz}, mass. Hence total size is 20.

When a particle is deleted from the model, data is still output for it because the length of data must always be the same for each state.

# **GEOMETRY DATA**

The geometry section contains the nodal coordinates and the element connectivities. The ordering of the nodal points is assumed to be the same as the ordering of the nodal data in the state data that follows. The connectivities are assumed to be packed with 3 integers per word unless NDIM is set to 4 as in the new LS-DYNA/3D, LS-NIKE3D databases. The order of the elements are 3, 2, and 1 dimensional elements if the database is ICODE=2 or 6.

| VALUE    | LENGTH     | DESCRIPTION                                                                                            |
|----------|------------|----------------------------------------------------------------------------------------------------|
| X(3,1)   | NDIM*NUMNP | Array of nodal coordinates X1,Y1,Z1, X2,Y2,Z2,X3,Y3,Z3,,Xn,Yn,Zn                                       |
| IX8(9,1) | 9*NEL8     | Connectivity and material number for each 8 node solid element                                         |
| IXT(9,1) | 9*NELT     | Connectivity and material number for each 8 node thick shell element                                   |
| IX2(6,1) | 6*NEL2     | Connectivity, orientation node, two null entries, and the material number for each 2 node beam element |
| IX4(5,1) | 5*NEL4     | Connectivity and material number for each 4 node shell element                                         |

# USER MATERIAL, NODE, AND ELEMENT IDENTIFICATION NUMBERS

Skip this section if NARBS (disk address 39) is zero. The user node and element numbers must be in ascending order. *It is assume that if this option is used all the node and element data in the databases is in ascending order in relation to the user numbering.*For sequential material/part numbering, the total length of data is:

NARBS=10+NUMNP+NEL8+NEL2+NEL4+NELT+

3\*NMMAT: these numbers are not used

For arbitrary material numbering (NSORT  $\leq$  0)

NARBS=16+NUMNP+NEL8+NEL2+NEL4+NELT+3\*NMMAT

Where material numbers are not in ascending order.

| VALUE  | LENGTH | DESCRIPTION                                                                                                    |
|--------|--------|----------------------------------------------------------------------------------------------------|
| NSORT  | 1      | Pointer to arbitrary node numbers in LS-DYNA/3D code, If < 0, it flags that arbitrary material identification numbers are also used. |
| NSRH   | 1      | Pointer to arbitrary solid element numbers in LS-DYNA code: =NSORT+NUMNP                                                             |
| NSRB   | 1      | Pointer to arbitrary beam element numbers in LS-DYNA code: =NSRH+NEL8                                                                |
| NSRS   | 1      | Pointer to arbitrary shell element numbers in LS-DYNA code: =NSRB+NEL2                                                               |
| NSRT   | 1      | Pointer to arbitrary thick shell element numbers in                                                                                  |
|        |        | LS-DYNA code:<br>=NSRS+NEL4                                                                                                    |
| NSORTD | 1      | Number of nodal points                                                                                                    |
| NSRHD  | 1      | Number of 8 node solid elements                                                                                                    |
| NSRBD  | 1      | Number of 2 node beam elements                                                                                                    |
| NSRSD  | 1      | Number of 4 node shell elements                                                                                                    |
| NSRTD  | 1      | Number of 8 node thick shell elements                                                                                                |

| NSRMA  | 1                 | Pointer to an array in the LS-DYNA code that list the material ID's in ascending order.                                                                                |
|--------|-------------------|----------------------------------------------------------------------------------------------------|
| NSRMU  | 1                 | Pointer to an array in the LS-DYNA code that gives the material ID's in the actual order that they are defined in the user input.                                      |
| NSRMP  | 1                 | Pointer to an array in the LS-DYNA code that gives<br>the location of a member in the array originating at<br>NSRMU for each member in the array starting at<br>NSRMA. |
| NSRTM  | 1                 | Total number of materials                                                                                                    |
| NUMRBS | 1                 | Total number of nodal rigid body constraint sets.                                                                                                    |
| NMMAT  | 1                 | Total number of materials                                                                                                    |
| NUSERN | NSORTD            | Array of user defined node numbers                                                                                                    |
| NUSERH | NSORTH            | Array of user defined solid element numbers                                                                                                    |
| NUSERB | NSORTB            | Array of user defined beam element numbers                                                                                                    |
| NUSERS | NSORTS            | Array of user defined shell element numbers                                                                                                    |
| NUSERT | NSORTT            | Array of user defined solid shell numbers                                                                                                    |
| NORDER | NMMAT             | Ordered array of user defined material ID's                                                                                                    |
|        | 1 (11/11/11/11/11 | 5                                                                                                    |
| NSRMU  | NMMAT             | Unordered array of user material ID's                                                                                                    |

# TIME HISTORY DATA

The time database contains the following data:

- Time word
- Node data
- Node data for solids, thick shells, and shells, respectively
- Element data for solids, thick shells, beams, and shells, respectively

| VALUE<br>TIME | LENGTH<br>1 | DESCRIPTION Time word                                                                                                    |
|---------------|-------------|----------------------------------------------------------------------------------------------------|
| GLOBAL        | NGLBV       | Global variables for this state. LS-DYNA Global Variables: KE, IE, TE, X, Y, and Z velocity IE for each material KE for each material X, Y, and Z velocity for mat 1 X, Y, and Z velocity for mat n Mass for each material Force for each rigid wall = 6 + 7 * (NUMMAT8+ NUMMAT2 + NUMMAT4 + NUMMATT + NUMRBS) + N*NUMRW, N=1 or N=4 (ls971) |

SKIP THE FOLLOWING DATA IF THE NUMBER OF NODE BLOCKS FOR PLOTTING IS ZERO (VALUE NUMDS AT DISK ADDRESS 25)

| TIME     | 1   | Time word                                                                                                    |
|----------|-----|----------------------------------------------------------------------------------------------------|
| NODEDATA | NND | Total nodal values for state where NLN=10*TNODS where TNODS is the number of nodes put into database. The database contains TNODS vectors each with up to 10 components: temperature (if IT=1); x, y, and z coordinates; x, y, and z velocities; and x, y, and z accelerations. |

CFD **CFDDATA** 

Bit flag: NCFDV1, bits from right to left Eg Pressure, Resultant Vorticity, and Density NCFDV1=2+32+1024=1058

- 14 Pressure
- 15 X Vorticity
- 16 Y Vorticity
- 17 Z Vorticity
- 18 Resultant Vorticity
- 19 Enstrophy
- 20 Helicity
- 21 Stream Function
- 22 Enthalpy
- 23 Density
- 24 Turbulent KE
- 25 Dissipation
- 14-20 Eddy Viscosity

Bit flag: NCFDV2

2-11 Species 1 through 10 Count number of bits on \* NUMNP

# SKIP THE FOLLOWING DATA IF THE NUMBER OF ELEMENT BLOCKS FOR IS ZERO (VALUE NUMDS AT DISK ADDRESS 26)

# \*\*\*\*SKIP THE FOLLOWING IF THERE IS NO DATA FOR SOLID ELEMENTS \*\*\*\*

TIME 1 Time word

SOLIDDATA ENV Total nodal values for solid elements

where ENV=56\*TBELM where THELM is the total number of solid elements to be put into the database. The data contains THELM vectors each with 56 components ordered as follows: 8 connectivities: x,y,z coordinates for each of the 8 nodes; and, lastly, x,y,z velocities for each of the 8 nodes.

For solid elements the database contains (7+NEIPH-6\*ISTRN) values per element. One set of global stresses are always put into the database for each solid element followed by NEIPH history values. Only data for elements defined in the time history blocks is output. The ordering of the data follows:

- 1. Sigma-x (true stress in the global system)
- 2. Sigma-y
- 3. Sigma-z
- 4. Sigma-xy
- 5. Sigma-yz
- 6. Sigma-zx
- 7. Effective plastic strain or material dependent variable
- 8. First extra value (if NEIPH>0)
- 9. Second extra value (if NEIPH >1)
- 10. Etc. until NEIPH extra values are defined if ISTRN=1

7+NEIPH-5. Epsilon-x

7+NEIPH-4. Epsilon-y

7+NEIPH-3. Epsilon-z

7+NEIPH-2. Epsilon-xy

7+NEIPH-1. Epsilon-yz

7+NEIPH. Epsilon-zx

## \*\*\*\*SKIP THE FOLLOWING IF THERE IS NO DATA FOR THICK SHELLS \*\*\*\*

TIME 1 Time word

TSHELLDATA ENV Total nodal values for thick shell elements

where ENV=56\*TBSEL where TBSEL is the total number of thick shell elements in the database. The data contains TBSEL vectors each with 56 components ordered as follows: 8 connectivities: x,y,z coordinates for each of the 8 nodes; and, lastly, x,y,z velocities for

each of the 8 nodes.

## \*\*\*\*SKIP THE FOLLOWING IF THERE IS NO DATA FOR SHELL ELEMENTS \*\*\*\*

TIME 1 Time word

SHELLDATA ENVS Total nodal values for shell elements where

ENVS=28\*TSELM where TSELM is the

total number of shell elements in the database. The data contains TSELM vectors each with 28 components ordered as follows: 4 connectivities: x,y,z coordinates for each of the 4 nodes; and, lastly, x,y,z velocities for each of the 4 nodes.

## \*\*\*\*SKIP THE FOLLOWING IF THERE IS NO DATA FOR THICK SHELLS \*\*\*\*

For thick shell elements the database contains NV3DT values per element. Three sets of global stresses are always put into the database for each thick shell and are located at the mid surface, the inner surface, and the outer surface, respectively. If one integration point is used the single state is written three times. If two integration points are used then the mid surface value is taken as the average value. The inner values of the stress are always set to the values at the innermost integration point and likewise for outer values. If no integration point lies at the center, i. e. an even number of integration points through the thickness, a value is computed that is an average of the two integration point lying nearest the mid surface. Only data for elements defined in the time history blocks is output. The ordering of the data follows:

- 1. Sigma-x (mid surface true stress in global system)
- 2. Sigma-y
- 3. Sigma-z

- 4. Sigma-xy
- 5. Sigma-yz
- 6. Sigma-zx
- 7. Effective plastic strain or material dependent variable
- \*. Define NEIPS additional history values here for midsurface
- 8. Sigma-x (inner surface true stress in global system)
- 9. Sigma-y
- 10. Sigma-z
- 11. Sigma-xy
- 12. Sigma-yz
- 13. Sigma-zx
- 14. Effective plastic strain or material dependent variable
- \*. Define NEIPS additional history values here for inner surface
- 15. Sigma-x (outer surface true stress in global system)
- 16. Sigma-y
- 17. Sigma-z
- 18. Sigma-xy
- 19. Sigma-yz
- 20. Sigma-zx
- 21. Effective plastic strain or material dependent variable
- \*. Define NEIPS additional history values here for outer surface
- 21. Effective plastic strain or material dependent variable
- \*. **Define NEIPS additional history values here for outer surface** If MAXINT >3 then define an additional (MAXINT-3 )\* (6\*IOSHL(1) + 1\*IOSHL(2) + NEIPS) quantities here
  - \*. If ISTRN=1, then define strain components Epsilon (x, y, z, xy, yz, zx) here for inner surface and outer surface

# \*\*\*\*SKIP THE FOLLOWING IF THERE IS NO DATA FOR BEAM ELEMENTS \*\*\*\*

TIME 1 Time word

BEAMDATA BESV Total element values for beam elements

where BESV=NV1D\*TBELM. The data contains TBELM vectors each with NV2D

values ordered as described below.

For beam elements the database contains NV1D=6 values per element. They are:

- 1. Axial force
- 2. S shear resultant
- 3. T shear resultant
- 4. S bending moment
- 5. T bending moment
- 6. Torsional resultant

If there are values output at beam integration points, then NV1D = 6 + 5 \* BEAMIP

- 7. RS shear stress
- 8. TR shear stress
- 9. Axial stress
- 10. Plastic strain
- 11. Axial strain

BEAMIP is set in \*DATABASE EXTENT BINARY

60

# \*\*\*\*SKIP THE FOLLOWING IF THERE IS NO DATA FOR SHELL ELEMENTS \*\*\*\*

For shell elements the database contains NV2D values per element. If the minimum value of MAXINT is 3, then the stresses are typically located at the mid surface, the inner surface, and the outer surface, respectively. If one integration point is used the stress is written three times. If two integration points are used then the mid surface value is taken as the average value. The inner values of the stress are always set to the values at the innermost integration point and likewise for outer values. If no integration point lies at the center, i. e. an even number of integration points through the thickness, a value is computed that is an average of the two integration point lying nearest the mid surface. Only data for elements defined in the time history blocks is output. The ordering of the data follows:

- 1. Sigma-x (mid surface true stress in global system)
- 2. Sigma-y
- 3. Sigma-z
- 4. Sigma-xy
- 5. Sigma-yz
- 6. Sigma-zx
- 7. Effective plastic strain or material dependent variable
- \*. Define NEIPS additional history values here for midsurface
- 8. Sigma-x (inner surface true stress in global system)
- 9. Sigma-y
- 10. Sigma-z
- 11. Sigma-xy
- 12. Sigma-yz
- 13. Sigma-zx
- 14. Effective plastic strain or material dependent variable
- \*. Define NEIPS additional history values here for inner surface
- 15. Sigma-x (outer surface true stress in global system)
- 16. Sigma-y
- 17. Sigma-z
- 18. Sigma-xy
- 19. Sigma-yz
- 20. Sigma-zx
- 21. Effective plastic strain or material dependent variable
- \*. **Define NEIPS additional history values here for outer surface** If MAXINT >3 then define an additional (MAXINT-3 )\* (6\*IOSHL(1) + 1\*IOSHL(2) + 8\*IOSHL(3) + 4\*IOSHL(4) + NEIPS) quantities here

- 22. Bending moment-mx (local shell coordinate system)
- 23. Bending moment-my
- 24. Bending moment-mxy
- 25. Shear resultant-qx
- 26. Shear resultant-qy
- 27. Normal resultant-nx
- 28. Normal resultant-ny
- 29. Normal resultant-nxy
- 30. Thickness
- 31. Element dependent variable
- 32. Element dependent variable
- 33. Internal energy (if and only if ISTRN=0)

# The following quantities are expected if and only if ISTRN=1

- 33. eps-x (inner surface strain in global system)
- 34. eps-y
- 35. eps-z
- 36. eps-xy
- 37. eps-yz
- 38. eps-zx
- 39. eps-x (outer surface strain in global system)
- 40. eps-y
- 41. eps-z
- 42. eps-xy
- 43. eps-yz
- 44. eps-zx
- 45. Internal energy (if and only if ISTRN=1)

# \*\*\*\*SKIP THE FOLLOWING IF THERE IS NO DATA FOR SPH ELEMENTS \*\*\*\*

Time word TIME 1

Data for each sph element according to the sph flags SPHV=NSTP\*NUM\_SPH\_DATA **SPHV** SPHDATA

63

## INTERFACE FORCE DATABASE

There are three sections in the interface force database. The first contains 64 words of control information. The second contains geometric information, i.e. the nodal coordinates and segment connectivities for each segment contained in the master and slave surface definitions. The third section contains the results of the analysis at sequential output intervals. The output at a given time is called a state. The state contains a time word, global variables such as total energies and momenta, nodal data consisting of accelerations, velocities, and displacements, and finally segment data is written that include the pressure and shear stress acting on each segment and nodal forces for each node that defines the segment. The control information that follows provides information as to what is in the file and which database is being processed.

## **CONTROL DATA**

|               |        | DISK    |                                                         |
|---------------|--------|---------|---------------------------------------------------------|
| VALUE         | #WORDS | ADDRESS | S DESCRIPTION                                           |
|               |        |         |                                                         |
| Title         | 10     | 0       | Problem identification                                  |
| Run time      | 1      | 10      | time in seconds since $00:00:00$ UTC, January 1, $1970$ |
| File type     | 1      | 11      | intfor=4                                                |
|               |        |         | 1=d3plot, 2=d3drlf, 3=d3thdt, 4=intfor, 5=d3part        |
|               |        |         | 6=blstfor, 7=d3cpm, 8=d3ale, 11=d3eigv,                 |
|               |        |         | 12=d3mode, 13=d3iter, 21=d3ssd, 22=d3spcm,              |
|               |        |         | 23=d3psd, 24=d3rms, 25=d3ftg, 26=d3acs                  |
| Source versio | n 1    | 12      | ls-dyna version *1000000 + svn number                   |
| Release numb  | er 1   | 13      | Release number in character*4 form                      |
|               |        |         | 50 for R5.0                                             |
|               |        |         | 511c for R5.1.1c                                        |
| Version       | 1      | 14      | Code version                                            |
| NDIM          | 1      | 15      | Insert 4 for LS-DYNA/3D database                        |
| NUMNP         | 1      | 16      | Number of nodal points                                  |
| ICODE         | 1      | 17      | Insert 6 for LS-DYNA/3D database                        |
| NGLBV         | 1      | 18      | Number of global variable to be read                    |
| BLANK         | 1      | 19      | Insert zero                                             |
| IU            | 1      | 20      | Flag for current geometry (=1)                          |

| IV      | 1  | 21 | Flag for velocities (default=1)                                                                                                    |
|---------|----|----|----------------------------------------------------------------------------------------------------|
| BLANK   | 1  | 22 | Insert zero                                                                                                    |
| BLANK   | 1  | 23 | Insert zero                                                                                                    |
| BLANK   | 1  | 24 | Insert zero                                                                                                    |
| BLANK   | 1  | 25 | Insert zero                                                                                                    |
| BLANK   | 1  | 26 | Insert zero                                                                                                    |
| BLANK   | 1  | 27 | Insert zero                                                                                                    |
| BLANK   | 1  | 28 | Insert zero                                                                                                    |
| BLANK   | 1  | 29 | Insert zero                                                                                                    |
| BLANK   | 1  | 30 | Insert zero                                                                                                    |
| NUMSG   | 1  | 31 | Total number of slave and master segments in sliding interface definitions.                                                                            |
| NUMMAT4 | 1  | 32 | = 2 times the number of sliding interfaces.                                                                                                    |
| NV2D    | 1  | 33 | = 16, 17, 21 or 23 and see below values                                                                                                    |
|         |    |    | If NV2D is negative then the file is FSIFOR for an                                                                                                    |
|         |    |    | ALE model                                                                                                    |
| BLANK   | 5  | 34 | Unused space                                                                                                    |
| NARBS   | 1  | 39 | Additional storage required for arbitrary node and element numbering in type 6 database This number equals the sum of (10+ NUMNP+NEL8+NEL2+NEL4+ NELT) |
| BLANK   | 17 | 40 | Unused space                                                                                                    |
| NPRESU  | 1  | 60 | 0, 1, 2, or 3                                                                                                    |
| NSHEAR  | 1  | 61 | 0 or 3                                                                                                    |
| NFORCE  | 1  | 62 | 0 or 12                                                                                                    |
| NGAPC   | 1  | 63 | 0 or 5                                                                                                    |
|         |    |    |                                                                                                    |

If \*DATABASE\_EXTENT\_BINARY is included in the model input the following values apply to the state output:

NV2D = NPRESU + NSHEAR + NFORCE + NGAPC

NPRESU: output option for pressures

EQ.0 no pressures output

EQ.1 output normal interface pressure only

EQ.2 output normal interface pressure and peak pressure

EQ.3 output normal interface pressure, peak pressure and time to peak pressure

NSHEAR: output option for maximum interface shear stress,

shear stress in r-direction and s-direction

EQ.0 no

EQ.3 yes

NFORCE: output option for X-, Y- and Z-force at all 4 nodes

EQ.0 no

EQ.12 yes

NGAPC: output option for contact gap at all nodes and surface energy density

EQ.0 no

EQ.5 yes

# **GEOMETRY DATA**

The geometry section contains the nodal coordinates and the element connectivities. The ordering of the nodal points is assumed to be the same as the ordering of the nodal data in the state data that follows.

| VALUE    | LENGTH     | DESCRIPTION                                                                                                    |
|----------|------------|----------------------------------------------------------------------------------------------------|
| X(3,1)   | NDIM*NUMNP | Array of nodal coordinates X1,Y1,Z1, X2,Y2,Z2,X3,Y3,Z3,,Xn,Yn,Zn                                                                                                    |
| IX4(5,1) | 5*NUMSG    | Connectivity and identification<br>number for each 3 or 4 node interface<br>segment. For sliding interface n the<br>identification number in 2n-1 for the slave<br>surface and 2n for the master surface. |

# USER MATERIAL, NODE, AND ELEMENT IDENTIFICATION NUMBERS

Skip this section if NARBS (disk address 39) is zero. The user node and element numbers must be in ascending order. *It is assumed that if this option is used all node and element data anywhere in the databases is in ascending order based on user numbering*. For sequential material/part numbering, the total length of data is:

NARBS=10+NUMNP+NEL8+NEL2+NEL4+NELT+

3\*NMMAT: these numbers are not used

For arbitrary material numbering (NSORT < 0)

NARBS=16+NUMNP+NEL8+NEL2+NEL4+NELT+3\*NMMAT

Where material numbers are not in ascending order.

| VALUE  | LENGTH | DESCRIPTION                                                                                                    |
|--------|--------|----------------------------------------------------------------------------------------------------|
| NSORT  | 1      | Pointer to arbitrary node numbers in LS-DYNA code, If $< 0$ , it flags that arbitrary material identification numbers are also used. |
| NSRH   | 1      | Pointer to arbitrary solid element numbers in LS-DYNA code: =NSORT+NUMNP                                                             |
| NSRB   | 1      | Pointer to arbitrary beam element numbers in LS-DYNA code: =NSRH+NEL8                                                                |
| NSRS   | 1      | Pointer to arbitrary shell element numbers in LS-DYNA code: =NSRB+NEL2                                                               |
| NSRT   | 1      | Pointer to arbitrary thick shell element numbers in                                                                                  |
|        |        | LS-DYNA code:<br>=NSRS+NEL4                                                                                                    |
| NSORTD | 1      | Number of nodal points                                                                                                    |
| NSRHD  | 1      | Number of 8 node solid elements                                                                                                    |
| NSRBD  | 1      | Number of 2 node beam elements                                                                                                    |
| NSRSD  | 1      | Number of 4 node shell elements                                                                                                    |
| NSRTD  | 1      | Number of 8 node thick shell elements                                                                                                |

| NSRMA                                          | 1                                              | Pointer to an array in the LS-DYNA code that list the contact ID's in ascending order.                                                                                                    |
|------------------------------------------------|------------------------------------------------|----------------------------------------------------------------------------------------------------|
| NSRMU                                          | 1                                              | Pointer to an array in the LS-DYNA code that gives the contact ID's in the actual order that they are defined in the user input.                                                                                |
| NSRMP                                          | 1                                              | Pointer to an array in the LS-DYNA code that gives the location of a member in the array originating at NSRMU for each member in the array starting at NSRMA.                                                   |
| NSRTM                                          | 1                                              | Total number of materials                                                                                                    |
| NUMRBS                                         | 1                                              | Total number of nodal rigid body constraint sets                                                                                                    |
| 27.07.5                                        |                                                |                                                                                                    |
| NMMAT                                          | 1                                              | Total number of materials                                                                                                    |
| NMMAT<br>NUSERN                                | 1<br>NSORTD                                    | Total number of materials  Array of user defined node numbers                                                                                                    |
|                                                |                                                |                                                                                                    |
| NUSERN                                         | NSORTD                                         | Array of user defined node numbers                                                                                                    |
| NUSERN<br>NUSERH                               | NSORTD<br>NSORTH                               | Array of user defined node numbers Array of user defined solid element numbers                                                                                                    |
| NUSERN<br>NUSERH<br>NUSERB                     | NSORTD<br>NSORTH<br>NSORTB                     | Array of user defined node numbers Array of user defined solid element numbers Array of user defined beam element numbers                                                                                       |
| NUSERN<br>NUSERH<br>NUSERB<br>NUSERS           | NSORTD<br>NSORTH<br>NSORTB<br>NSORTS           | Array of user defined node numbers Array of user defined solid element numbers Array of user defined beam element numbers Array of user defined shell element numbers                                           |
| NUSERN<br>NUSERH<br>NUSERB<br>NUSERS<br>NUSERT | NSORTD<br>NSORTH<br>NSORTB<br>NSORTS<br>NSORTT | Array of user defined node numbers Array of user defined solid element numbers Array of user defined beam element numbers Array of user defined shell element numbers Array of user defined thick shell numbers |

## STATE DATA

The state data for the interface forces have three parts:

- Time word and global data
- Node data
- Force data for sliding interface segments

| VALUE    | LENGTH | DESCRIPTION                                                                                                    |
|----------|--------|----------------------------------------------------------------------------------------------------|
| TIME     | 1      | Time word                                                                                                    |
| GLOBAL   | NGLBV  | Global variables for this state                                                                                                    |
| NODEDATA | NND    | Total nodal values for state where NND=(IT+NDIM*(IU+IV))*NUMNP LS-DYNA/3D writes 6 values per node, i.e., the three coordinates and the translational velocities. The Data is put into the database as two vectors: first X(3,NUMNP) and then V(3,NUMNP), respectively. |
| SEGMDATA | ENN    | Data for sliding interface segments where the quantity ENN = (16,17,21, or 23)*NV2D. The organization of the segment data is described below.                                                                                                    |

This state data is repeated for each state in the database.

For each sliding interface segment the database contains NV2D=16, 17, 21 or 23 values per segment. The data order is:

- 1. Normal interface pressure acting on segment
- 2. Maximum interface shear stress acting on segment
- 3. Shear stress in local r-direction of segment
- 4. Shear stress in local s-direction of segment
- 5. X force at node n1 of segment
- 6. Y force at node n1 of segment
- 7. Z force at node n1 of segment
- 8. X force at node n2 of segment
- 9. Y force at node n2 of segment
- 10. Z force at node n2 of segment
- 11. X force at node n3 of segment
- 12. Y force at node n3 of segment

- 13. Z force at node n3 of segment
- 14. X force at node n4 of segment
- 15. Y force at node n4 of segment
- 16. Z force at node n4 of segment
- 17. contact gap at node n1
- 18. contact gap at node n2
- 19. contact gap at node n3
- 20. contact gap at node n4
- 21. surface energy density of segment
- 22. peak pressure
- 23. time to peak pressure

If contact gap at node n1 = -1.0, then no values are set. Similarly, if surface energy density is = -1.0, no value is set.

If contact gap is >= 999.0 ignore the value, this means that the interfaces are not in discernible contact.

Note: original interface force files have 16 variables, while recent ones, from ls-dyna ls970 and ls971, have up to 23. Check size of NV2D. If \*database\_extent\_intfor is include in the model input then NV2D is according to the formula above.

# **FSIFOR** file output:

- 1. Normal interface pressure acting on segment
- 2. X force on segment
- 3. Y force on segment
- 4. Z force on segment
- 5. relative interface velocity
- 6. X interface velocity
- 7. Y interface velocity
- 8. Z interface velocity

# BLSTFOR file (NV2D=16 or 7) output:

- 1. effective (combined incident and reflected) pressure applied to the segment
- 2. reflected wave (relevant only for BLAST=4)
  - =-1: segment is below ground level and not exposed to blast
  - = 0 : segment has not been subjected to blast waves
  - = 1 : segment has been subjected to the initial incident wave
  - = 2 : segment has been subjected to the ground reflected wave

- = 3 : segment resides in the Mach stem region (Since known by geometrical considerations this value is fixed at time t=0. Thus, any non-zero reflected pressure on this segment is due to the Mach wave.)
- 3. incident pressure
- 4. mass density of air
- 5. global x-velocity of blast wind
- 6. global y-velocity of blast wind
- 7. global z-velocity of blast wind

# CRACK FILE (d3crck)

The crack file is created in LS-DYNA when the Winfrith Concrete material model is used for solid elements. This model allows up to three orthogonal crack planes to develop each with an origin at the center of the element. The plane is assumed to project to the surface of the solid, and can be represented by drawing a line on any of the six solid element faces where it emerges. This cutting line can be found by considering the intersection of each plane and each solid face.

The crack file is written as a Fortran unformatted binary file, and each record in the file has a start record mark and an end record mark, each of which is 4 bytes for a single precision run and 8 bytes for a double precision run. The data is output for a state and contains:

| VALUE            | #WORDS  | DESCRIPTION                      |
|------------------|---------|----------------------------------|
|                  |         |                                  |
| TIME             | 1       | State Time word                  |
| NUMBER OF CRACKS | 1       | NC, Number of sets of crack data |
| CRACK DATA       | 16 * NC | Sets of data for each crack      |

Data for each crack contains: Element ID, Flag for each crack plane, Normal vector for each crack plane and width for each crack plane.

Crack plane flags are as follows:

0 = no crack, 1 = cracked, but no sustaining tensile load, 2 = cracked but closed up, and 3 = fully cracked with no tensile strength.

Shown below is some C coding from LS-PREPOST to illustrate how the crack data is used and the crack lines established. The important coding is picked out in bold type. Also, after the crack data was read in, the crack flags (3 words) where stored as bits in one word. NG and MAT are the Group number for elements and the Material ID we assign in LS-PREPOST.

```
int i, k;
  float x0, y0, z0, x1, y1, z1;
  float xp1, yp1, zp1, xp2, yp2, zp2, pn, dn, t;
  k = 0;
  x0 = xyz[3][0];
  y0 = xyz[3][1];
  z0 = xyz[3][2];
  for (i=0; i<4; i++) {
   /* parametric line clip algorithm */
   xp1 = x0 - xe;
   yp1 = y0 - ye;
   zp1 = z0 - ze;
   x1 = xyz[i][0];
   y1 = xyz[i][1];
   z1 = xyz[i][2];
   xp2 = x1 - x0;
   yp2 = y1 - y0;
   zp2 = z1 - z0;
   x0 = x1;
   y0 = y1;
   z0 = z1;
   pn = nx*xp1 + ny*yp1 + nz*zp1;
   dn = nx*xp2 + ny*yp2 + nz*zp2;
   if (fabs(dn) < 1.0e-15) continue;
   t = -pn / dn;
   if (t < 0.0 || t > 1.0) continue;
   t = t - 1.0;
   xs[k] = x1 + t * xp2;
   ys[k] = y1 + t * yp2;
   zs[k] = z1 + t * zp2;
   k++;
   if (k > 1) break;
  return k;
}
void SetCrackWidth(float v)
  min_crack_width = MAX(0.0, v);
void DrawCracks(int ist, float *bg color)
  int i, k, m, n, nc, nd, kd, ip, ic, is;
  int id, facecode;
  int etype, nface, pflag, flag;
  unsigned int j;
  float xc, yc, zc, a, b, c;
  float xyz[24][3];
  float xi[2], yi[2], zi[2];
  int shrink, count, ns[2];
```

```
float dx, dy, dz, ds, d;
NDCOOR *nod;
int ng=0;
float rd, gn, bu;
nod = node;
nod--;
rd = 1.0 - bg color[0];
gn = 1.0 - bg \ color[1];
bu = 1.0 - bg \ color[2];
glDisable(GL LIGHTING);
glColor3f(rd, gn, bu);
glLineWidth(2.0);
GetCrackData(ist);
glBegin(GL LINES);
nc = cstate[ist].nc;
for (n=0; n<nc; n++) {
 pflag = crack[n].pflag;
 if (pflag == 0) continue;
 id = crack[n].id - 1;
 k = solid[id].mat & MASKBIT22;
 j = active list[k].loc;
 facecode = (active list[k].akey>>2) & FACEBITS1;
 if (j < BIT30 \&\& facecode > 0) {
  id = j;
  ng = crack[n].ng;
     if (!part[ng].active) continue;
  dx = part[ng].dscale[0];
  dy = part[ng].dscale[1];
  dz = part[ng].dscale[2];
  ds = part[ng].dscale[3];
     shrink = part[ng].shrink mode;
  etype = (active list[k].akey) & 0x3;
  nface = FACE NF[etype];
     xc = yc = zc = 0.0; ic = 0;
  for (i=0; i<nface; i++) {
    for (m=0; m<4; m++) {
     nd = FACE P[etype][i][m];
     kd = solid[id].conn[nd];
        k = 4 * i + m;
        if (ds == 0.0) {
         xyz[k][0] = (disp state+kd)->xyz[0];
         xyz[k][1] = (disp state+kd)->xyz[1];
         xyz[k][2] = (disp state+kd)->xyz[2];
        else {
         GetScaledNodalCoord(kd, nod, disp_state, dx,dy,dz, xyz[k]);
     xc += xyz[k][0];
     yc += xyz[k][1];
```

```
zc += xyz[k][2];
        ic += 1;
      }
     if (ic == 0) continue;
     d = 1.0 / (float)ic; xc *= d; yc *= d; zc *= d;
     if (shrink) {
       for (i=0; i<24; i++) {
        xyz[i][0] = xc + (xyz[i][0] - xc) * shrink_factor;
        xyz[i][1] = yc + (xyz[i][1] - yc) * shrink_factor;
        xyz[i][2] = zc + (xyz[i][2] - zc) * shrink_factor;
  for (i=0; i<nface; i++) {
    if (shrink || (facecode & FACE CODE1[i])) {
        k = 4 * i;
        /* for each active crack plane */
        for (ip=0,is=0,ic=0; ip<3; ip++,is+=2,ic+=3) {
          flag = (pflag >> is) & 3;
          if (flag == 0) continue;
          if ((min_crack_width < 0.5 && crack[n].cp[ip] >= min_crack_width)
              \|(\min \text{ crack width}) \ge 0.5 \&\& \text{ flag} == 3)\}
           a = crack[n].abc[ic];
           b = \operatorname{crack}[n].abc[ic+1];
           c = crack[n].abc[ic+2];
           count = CrackPlane(xc, yc, zc, a, b, c, &xyz[k], xi, yi, zi);
           if (count > 1) {
                glVertex3f(xi[0], yi[0], zi[0]);
                glVertex3f(xi[1], yi[1], zi[1]);
glEnd();
glLineWidth(1.0);
```

75

# DYNAIN BINARY FILE FORMAT (dynain.bin)

- /\* Discription of Dynain binary format:
- \* In first 100 words (integers)
- \* head[0] = location of nodal data
- \* head[1] = number of nodes
- \* head[2] = location of solid element connectivities
- \* head[3] = number of solid elements
- \* head[4] = location of shell element connectivities + thicknesses
- \* head[5] = number of shell elements
- \* head[6] = location of adaptive constraints
- \* head[7] = number of adaptive constraints
- \* head[8] = location of initial stresses for solid elements
- \* head[9] = number of initial stress states defined for solids
- \* head[10] = location of initial stresses for shell elements
- \* head[11] = number of initial stress states defined for shells
- \* head[12] = location of initial strains for shell elements
- \* head[13] = number of initial strains states defined for shells
- \* head[14] = location of boundar spc's
- \* head[15] = number of boundary spc's
- \* head[16] = location of local coordinate systems by nodes
- \* head[17] = number of local coordinate systems by nodes
- \* head[18] = location of local coordinate systems by vector
- \* head[19] = number of local coordinate systems by vector
- \* head[20] = location of initial stress states for beams
- \* head[21] = number of initial stress states for beams
- \* head[22] = location of thick shell element connectivities
- \* head[23] = number of thick shell elements
- \* head[24] = location of initial stresses for thick shell elements
- \* head[25] = number of initial stress states defined for thick shells
- \* head[26] = location of beam element connectivities
- \* head [27] = number of beam elements
- \* head[28] = location of initial strains for solid elements
- \* head[29] = number of initial strain states defined for solids

\*/

## EXTRA DATA TYPE DEFINITIONS (NCFDV1 = 67108864)

```
#ifndef HAVE D3PLOT
#define HAVE D3PLOT 1
#define D3PL FIRST SCALAR ID 0
#define D3PL FIRST VECTOR ID 1000
#define D3PL FIRST TENSOR ID 2000
#define D3PL END IDS
                             3000
  scalar variable names
enum {
 D3PL Pressure INS=0,
 D3PL Temperature INS,
 D3PL_Enstrophy_INS,
 D3PL_Helicity_INS,
 D3PL Stream function INS,
  D3PL_Enthalpy_INS,
  D3PL Turbulent KE INS,
  D3PL Turbulent eps INS,
  D3PL Eddy Viscosity INS,
  D3PL Density INS,
  D3PL VolFractSpec1 INS,
  D3PL VolFractSpec2 INS,
 D3PL VolFractSpec3 INS,
 D3PL VolFractSpec4 INS,
 D3PL VolFractSpec5 INS,
 D3PL VolFractSpec6 INS,
 D3PL VolFractSpec7 INS,
 D3PL_VolFractSpec8 INS,
 D3PL VolFractSpec9 INS,
 D3PL VolFractSpec10 INS,
  D3PL Density CESE,
  D3PL Pressure CESE,
  D3PL_Temperature CESE,
  D3PL_Total_energy_CESE,
  D3PL Internal energy CESE,
  D3PL_Enthalpy_CESE,
  D3PL Entropy CESE,
  D3PL_Stream function CESE,
  D3PL_Density_TS_CESE,
  D3PL Total energy TS CESE,
  D3PL Temperature radflow,
  D3PL Intensity radflow,
  D3PL Scalar potential,
  D3PL Electrical conductivity,
  D3PL Ohm heating power FEM,
  D3PL Ohm_heating_power_BEM,
  D3PL Temperature PFEM,
  D3PL Pressure PFEM,
  D3PL K PFEM,
  D3PL eps PFEM,
  D3PL particle size,
  D3PL particle temperature,
  D3PL_particle_cnt_child_particles,
  D3PL_Vorticity_PFEM,
  D3PL Cp PFEM,
```

77

```
D3PL Qc PFEM,
 D3PL Shear PFEM,
  D3PL void fraction CESE,
 D3PL schlieren number CESE,
 D3PL LEVELSET PFEM,
 D3PL AVG PRES PFEM,
 D3PL TURB VISC PFEM,
 D3PL relative mu
/* vector variable names */
enum {
 D3PL Velocity INS=1000,
 D3PL Vorticity INS,
 D3PL Velocity CESE,
 D3PL Vorticity CESE,
 D3PL Momentum CESE,
 D3PL Momentum TS CESE,
 D3PL E field radflow,
 D3PL H field radflow,
 D3PL Current density FEM,
 D3PL Electric field FEM,
 D3PL Magnetic field FEM,
  D3PL Lorentz force FEM,
  D3PL Vector potential FEM,
  D3PL Current_density_BEM,
 D3PL_Electric_field_BEM, D3PL_Magnetic_field_BEM,
  D3PL_Lorentz_force_BEM,
 D3PL_Vector_potential_BEM,
 D3PL_Surface_current,
 D3PL_Surface_magnetic_field,
 D3PL Surface Lorentz force,
 D3PL_Velocity_PFEM,
 D3PL Vorticity vect PFEM,
  D3PL particle velocity,
  D3PL_Average_velocity PFEM,
 D3PL H field BEM,
 D3PL magnetization BEM
};
   symmetric tensor variable names
enum {
 D3PL INS VELOCITY GRAD=2000
typedef struct _d3pnt {
 char * name;
  int id;
} D3PLOT NAME TABLE;
/* Identifiers for solver-mesh combinations */
enum {
 FEM Q1Q0 INS CFD=0,
  CESE CFD NODE,
  CESE CFD ELEMENT,
```

```
CESE CFD ELEMENT TS,
  RADFLOW FULL,
  RADFLOW NODE,
  EM FEMSTER SOLID INTEG PTS,
  EM FEMSTER TSHELL INTEG PTS,
  EM FEMSTER SHELL INTEG PTS,
  EM FEMSTER SOLID CENTROID,
  EM_FEMSTER_TSHELL_CENTROID, EM_FEMSTER_SHELL_CENTROID,
  EM FEMSTER AIR,
  RECT AIR EM NODE,
  EM FEMSTER BEM,
  PFEM IF,
  PFEM IF SURFACE,
  STOCHASTIC PARTICLES,
  CESE,
  CESE SURFACE,
  EM SURFACE
static D3PLOT NAME TABLE d3plot solver name[] = {
  {"Incompressible FEM CFD", FEM Q1Q0 INS CFD},
  {"CESE CFD node", CESE_CFD_NODE},
  {"CESE CFD element", CESE CFD ELEMENT},
  {"CESE CFD taylor series", CESE CFD ELEMENT TS},
  {"Radiation transport (w/groups)", RADFLOW FULL},
  {"Radiation transport", RADFLOW_NODE}, {"EM solid integ. pts", EM_FEMSTER_SOLID_INTEG_PTS},
  {"EM tshell integ. pts", EM FEMSTER TSHELL INTEG PTS},
  {"EM shell integ. pts", EM FEMSTER_SHELL_INTEG_PTS},
  {"EM solid centroid", EM_FEMSTER_SOLID_CENTROID},
  {"EM tshell centroid",EM_FEMSTER_TSHELL_CENTROID},
  {"EM shell centroid", EM_FEMSTER_SHELL_CENTROID},
  {"EM air", EM FEMSTER AIR},
  {"EM air - rectangular grid", RECT AIR EM NODE},
  {"EM BEM", EM FEMSTER BEM},
  {"Incompressible CFD", PFEM IF},
  {"Incomp. CFD surfaces", PFEM_IF_SURFACE},
  {"Stochastic particles", STOCHASTIC PARTICLES},
  {"CESE compressible CFD", CESE},
  {"Comp. CFD surfaces", CESE SURFACE},
  {"EM nodes", EM},
  {"EM surface nodes", EM SURFACE}
};
static D3PLOT NAME TABLE d3plot et name[] = {
  {"Pressure", D3PL Pressure INS},
  {"Temperature", D3PL Temperature INS},
  {"Enstrophy", D3PL Enstrophy INS},
  {"Helicity", D3PL Helicity INS},
  {"Stream function", D3PL Stream function INS},
  {"Enthalpy", D3PL Enthalpy INS},
  {"Turbulent KE", D3PL_Turbulent_KE_INS},
  {"Turbulent eps", D3PL Turbulent eps INS},
  {"Eddy Viscosity", D3PL_Eddy_Viscosity_INS},
  {"Density", D3PL Density INS},
  {"Volume fraction-1",D3PL VolFractSpec1_INS},
  {"Volume fraction-2",D3PL_VolFractSpec2_INS},
  {"Volume fraction-3",D3PL_VolFractSpec3_INS},
  {"Volume fraction-4", D3PL VolFractSpec4 INS},
  {"Volume fraction-5", D3PL VolFractSpec5 INS},
```

```
{"Volume fraction-6", D3PL VolFractSpec6 INS},
{"Volume fraction-7", D3PL VolFractSpec7 INS},
{"Volume fraction-8", D3PL VolFractSpec8 INS},
{"Volume fraction-9", D3PL VolFractSpec9 INS},
{"Volume fraction-10",D3PL_VolFractSpec10 INS},
{"Fluid_velocity",D3PL_Velocity_INS},
{"Vorticity", D3PL Vorticity INS},
{ "grad (velocity) ", D3PL_INS_VELOCITY_GRAD}
{"Density", D3PL_Density_CESE}, {"Pressure", D3PL_Pressure_CESE},
{"Temperature",D3PL_Temperature_CESE},
{"Total energy",D3PL Total energy CESE},
{"Enthalpy",D3PL Enthalpy CESE},
{"Entropy",D3PL_Entropy_CESE},
{"Stream function", D3PL Stream function CESE},
{"Void fraction", D3PL void fraction CESE},
{"Schlieren number", D3PL schlieren number CESE},
{"Density Taylor series", D3PL Density TS CESE},
{"Total energy Taylor series", D3PL Total energy TS CESE},
{"Fluid velocity", D3PL Velocity CESE},
{"Vorticity", D3PL Vorticity CESE},
{"Momentum", D3PL Momentum CESE},
{"Momentum Taylor series", D3PL Momentum TS CESE},
{"Temperature radflow", D3PL Temperature radflow},
{"Intensity radflow", D3PL Intensity radflow},
{"E-field radflow", D3PL E field radflow},
{"H-field radflow", D3PL H field radflow},
{"Scalar potential", D3PL Scalar potential},
{"Electrical conductivity", D3PL Electrical_conductivity},
{"Ohm heating power FEM",D3PL Ohm heating power FEM},
{"Ohm heating power BEM", D3PL_Ohm_heating_power_BEM},
{"Current density FEM",D3PL_Current_density_FEM},
{"Electric field FEM",D3PL_Electric_field_FEM},
{"Magnetic field FEM",D3PL_Magnetic_field_FEM},
{"Lorentz force FEM",D3PL_Lorentz_force_FEM},
{"Vector potential FEM",D3PL_Vector_potential_FEM},
{"Current density BEM", D3PL Current density BEM},
{"Electric field BEM", D3PL Electric field BEM},
{ "Magnetic field BEM", D3PL Magnetic field BEM},
{"Lorentz force BEM", D3PL Lorentz force BEM},
{"Vector potential BEM", D3PL Vector potential BEM},
{"Surface current", D3PL Surface current},
{"Surface magnetic field", D3PL Surface magnetic field},
{"Surface Lorentz force", D3PL Surface Lorentz force},
{"Fluid velocity", D3PL_Velocity PFEM},
{"Fluid temperature", D3PL Temperature PFEM},
{"Fluid pressure", D3PL Pressure PFEM},
{"Fluid vortcity", D3PL Vorticity PFEM},
{"Fluid pressure", D3PL_Pressure_PFEM},
{"Turbulent K.E.", D3PL K PFEM},
{"Turbulent eps.",D3PL_eps_PFEM},
{"Particle size", D3PL particle size},
{"Particle velocity", D3PL particle velocity},
{"Particle temperature",D3PL_particle_temperature},
{"# of child particles",D3PL_particle_cnt_child_particles}
{"Pressure Coefficient",D3PL_Cp_PFEM},
{"Q Criterion",D3PL Qc PFEM},
{"Surface Shear",D3PL Shear PFEM},
{"Level Set", D3PL LEVELSET PFEM},
{"Average Pres", D3PL AVG PRES PFEM},
{"Turbulent Visc", D3PL TURB VISC PFEM},
{"H field", D3PL H field BEM},
```

```
{"Magetization", D3PL_magnetization_BEM},
{"Relative permeability", D3PL_relative_mu}
};
#endif
```

## DES CONTROL BLOCK AND DATA FORMAT

NPEFG - Word #55 : when the seventh digit is set to 1, there is a DES output. i.e. xx1xxxxxx or NPEFG /10000000 == 1

## 1. EXTENDED MASTER CONTROL WORD

There will be one word as the master control word (NDEDB). It defines the number of "Extended Control Blocks" in Section 2, and the same number of "State Data Blocks" in Section 3.

## 2. DES EXTENDED CONTROL BLOCK

2.1 First 8 words in the block are:

| VALUE | WORD# | DESCRIPTION                             |
|-------|-------|-----------------------------------------|
| NDEGP | 1     | number of DE Parts in Geometries Block  |
| NDEGE | 2     | number of DE Elements in Geometry Block |
| NDESP | 3     | number of DE Parts in State Block       |
| NDESE | 4     | number of DE Elements in State Block    |
| NGPV  | 5     | number of Part Geometry Variables       |
| NGEV  | 6     | number of Element Geometry Variables    |
| NSPV  | 7     | number of Part State Variables          |
| NSEV  | 8     | number of Element State Variables       |

2.2 Output Variable Definitions:

N = NGPV + NGPV + NSPV + NSEV

- 2.2.1 There will be N words of output type flags (integers) for each variable listed: The data type flag is in a 6-digit form: GGGCTF, where digits are as following:
  - F: =1, for integers; =2, for real numbers; =3, for complex numbers
    - =5, for array of integers; =6, for array of reals; =7, array of complexes
      - =8, for combined data
  - T: =0, for a scalar variable; =1, for a global vector; =3, for a global tensor
    - =5, for a local vector; =7, for a local tensor; =8, for array data

Notes: A data block contains variable number and types of data, and is included only in the extended control block.

The first integer of a data block (N) is the length of the data block, excluding the first integer. The definition of the data block identified by the group ID.

The post processor may ignore the data block by skipping these (N+1) words, if the definition of the data block is unknown.

C: The component ID of the grouped variables, defined by group ID,

=0: for a scalar variable.

- =1,2,3: components (X, Y, Z) of a vector variable.
- =1,2,3,4,5,6: components (XX, YY, ZZ, XY, YZ, ZX) of a symmetric tensor
- =7,8,9: components (ZY, XZ, YX) of a spin tensor.
- =1,2,3,4,5,6,7,8,9: components (XX, YY, ZZ, XY, YZ, ZX, ZY, XZ, YX) of a general tensor.

Note: If any components of a vector or tensor not present it is zero.

If none of components (7,8,9) are present, the tensor is symmetrical

If only components (7,8,9) are present, the tensor is unsymmetrical

If components (7,8,9) are present with other components the tensor is general.

GGG: The group ID of the grouped variables (GID)

2.2.2 There will be 8 \* N words of the names output for variables listed after the type output (character\*8).

## 2.3 DES GEOMETRY BLOCK

2.3.1 There will be NGPV blocks describing geometry data for each DES Part. The block size varies for each part, if variable data blocks are included, i.e. 1+Sum{NGPVi+1, i=2,NGPV}.

word #1: Part ID

word #2: number of words reserved for a DE Part (NGPVi)

word #3: NGPVi+2: Reserved for a DE element

2.3.2 There will be NGEV blocks describing geometry data for DE Elements. The block size varies for each element, if variable data blocks are included, i.e. 5+Sum{NGEVi+1,i=6,NGEV}.

word #1: Element ID
word #2: Part ID
word #3: Radius
word #4: Mass
word #5: Inertia

word #6: number of words for reserved for a DE element (NGEVi)

word #7: NGEVi+6: Reserved for a DE element

# 3. DES STATE DATA BLOCK

There are no arrays or data blocks in the state data.

3.1 Header for each state: current information for each part: there will be NDESP blocks of part geometry data for each part in. Data output for each part in a state is determined by word #7 (NSPV) from the DES control block.

word # 1: Number of active DE elements in each part. to word # NSPV:

Following each state header: DE Element Data
Data for NDESE DE elements in this state will be listed. Each element will have NSEV (Word #8) words of data output in the database.

The first variables should be always in the database word # 1: flag, 0 active, <0 inactive to word # NSEV:

## D3ACS

The binary plot file D3ACS gives the results of frequency domain finite element acoustic analysis. The analysis is activated by the keyword:

\*FREQUENCY DOMAIN ACOUSTIC FEM.

The results of acoustic analysis are given as complex acoustic pressure at the nodes. The real and imaginary parts of the pressure, the magnitude of the pressure and a sound pressure level (dB) are written to D3ACS as nodal state variables for each output frequency. No any element state variables are output.

## 1. Header file

- 1. File type = 26
- 2. There are no element data, values: NV1D, NV2D, NV3D and NV3DT all =0
- 3. Nodal data flags are: IU=1, IT=0, IV=1, and IA=1.

## 2. State data

The state data is as follows for each frequency:

Time word = Frequency value

NGLBV as given for d3plot

NODEDATA = (IT+NDIM\*(IU+IV+IA))\*NUMNP

CFDDATA = 0

ELEMDATA = 0

The ordering NODEDATA is as follows:

IU data: X, Y, Z Coordinates for each Node.

IV data: Real part, Imaginary part and Magnitude of Nodal Acoustic Pressure for each Node.

IA data: Sound Pressure Level (dB), Real part and Imaginary part of Nodal Normal Velocity for each Node.